Nvwa Reference Manual 0.8

Generated by Doxygen 1.5.1

Mon Dec 31 15:07:24 2007

# **Contents**

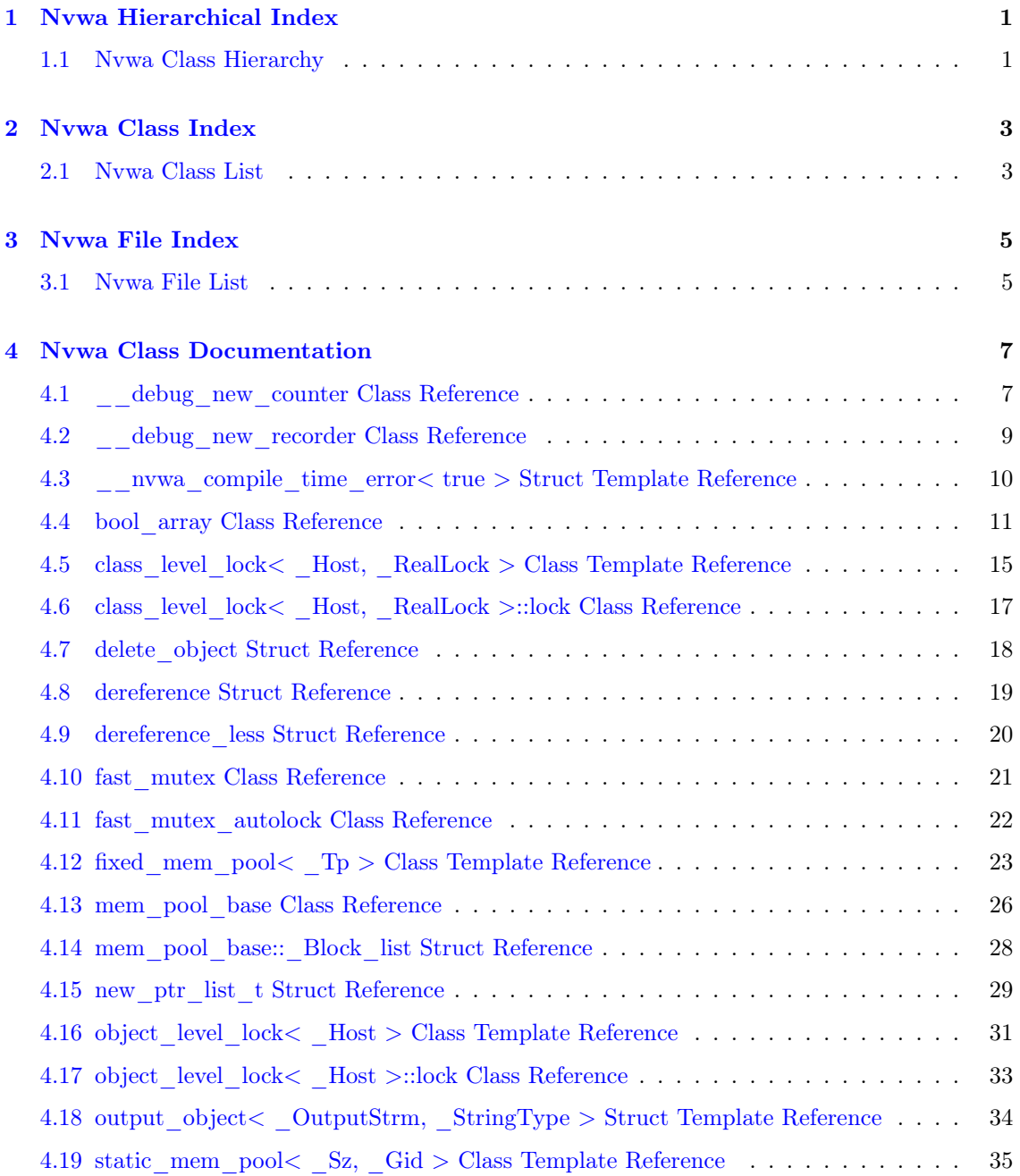

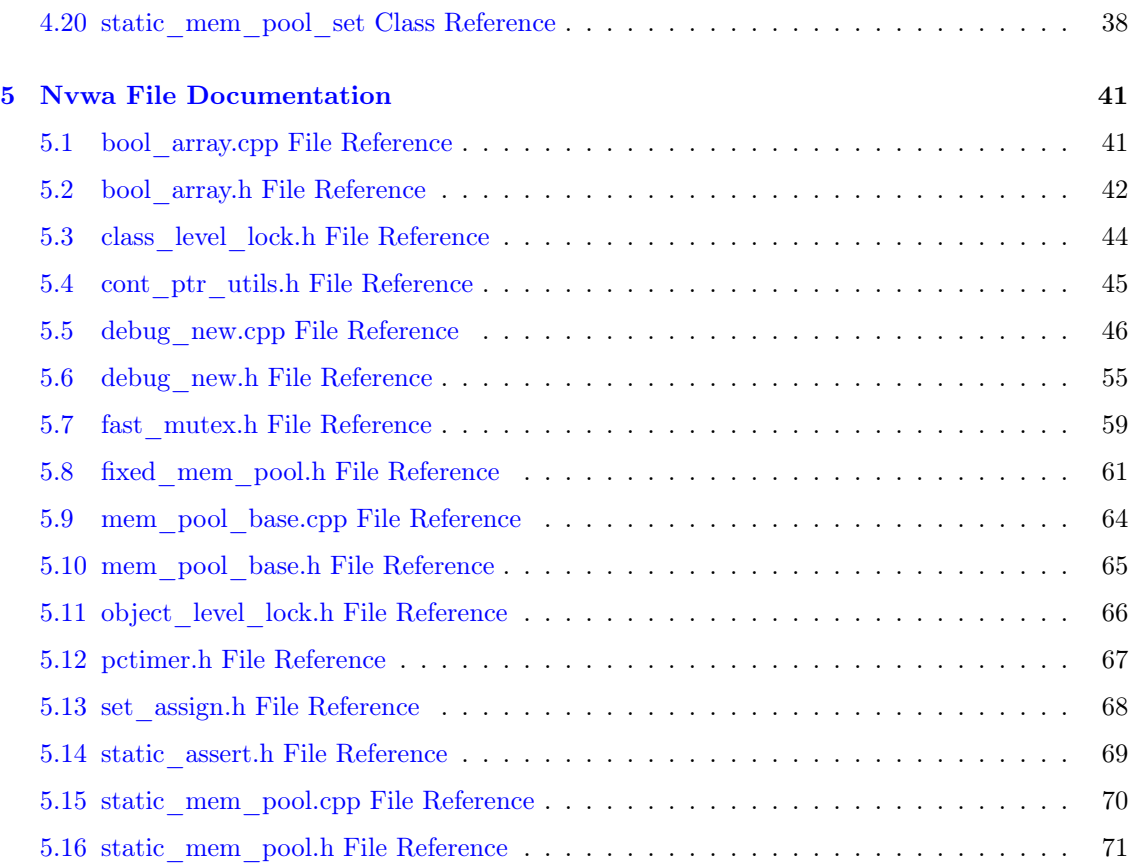

# <span id="page-4-0"></span>Nvwa Hierarchical Index

# <span id="page-4-1"></span>1.1 Nvwa Class Hierarchy

This inheritance list is sorted roughly, but not completely, alphabetically:

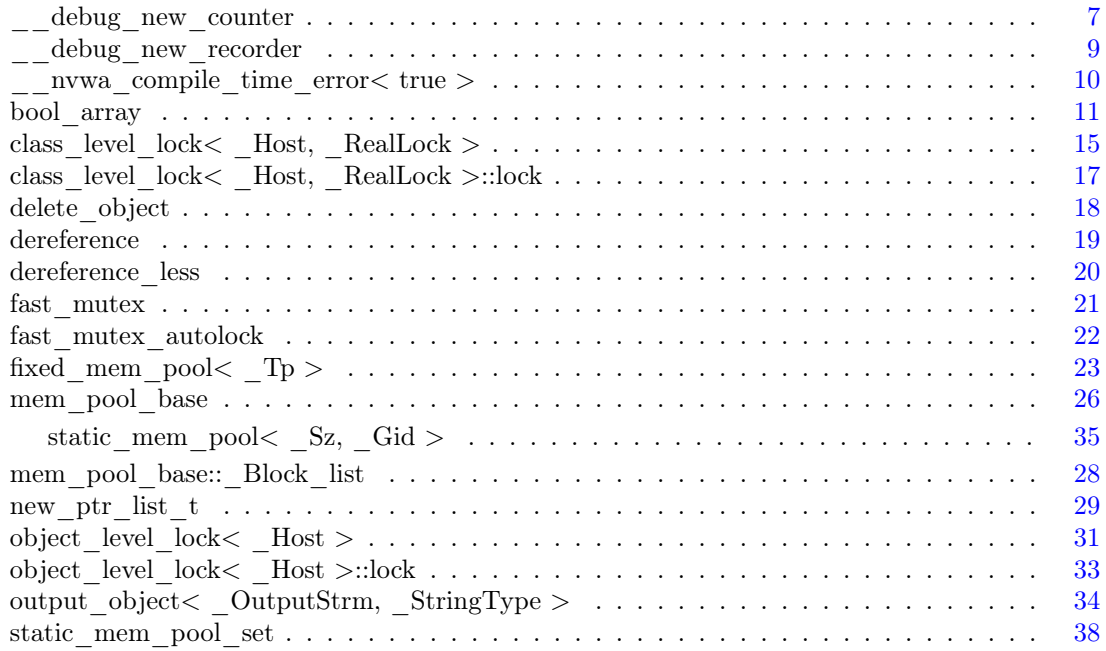

# <span id="page-6-0"></span>Nvwa Class Index

# <span id="page-6-1"></span>2.1 Nvwa Class List

Here are the classes, structs, unions and interfaces with brief descriptions:

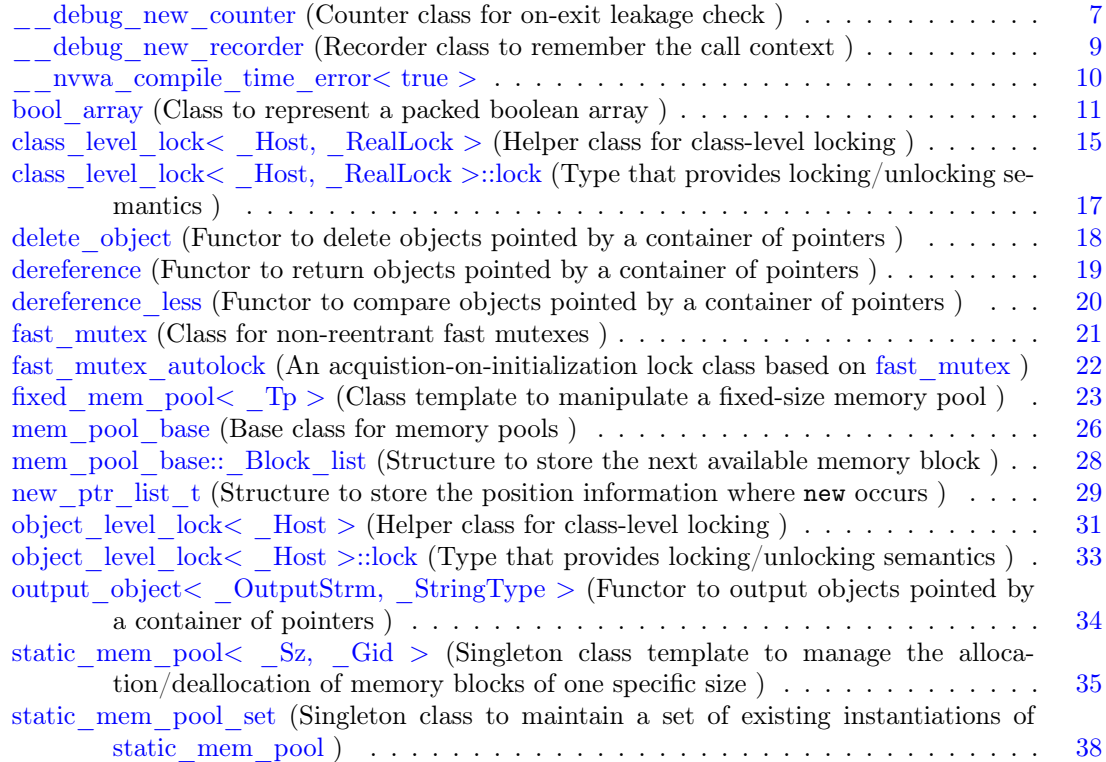

# <span id="page-8-0"></span>Nvwa File Index

# <span id="page-8-1"></span>3.1 Nvwa File List

Here is a list of all files with brief descriptions:

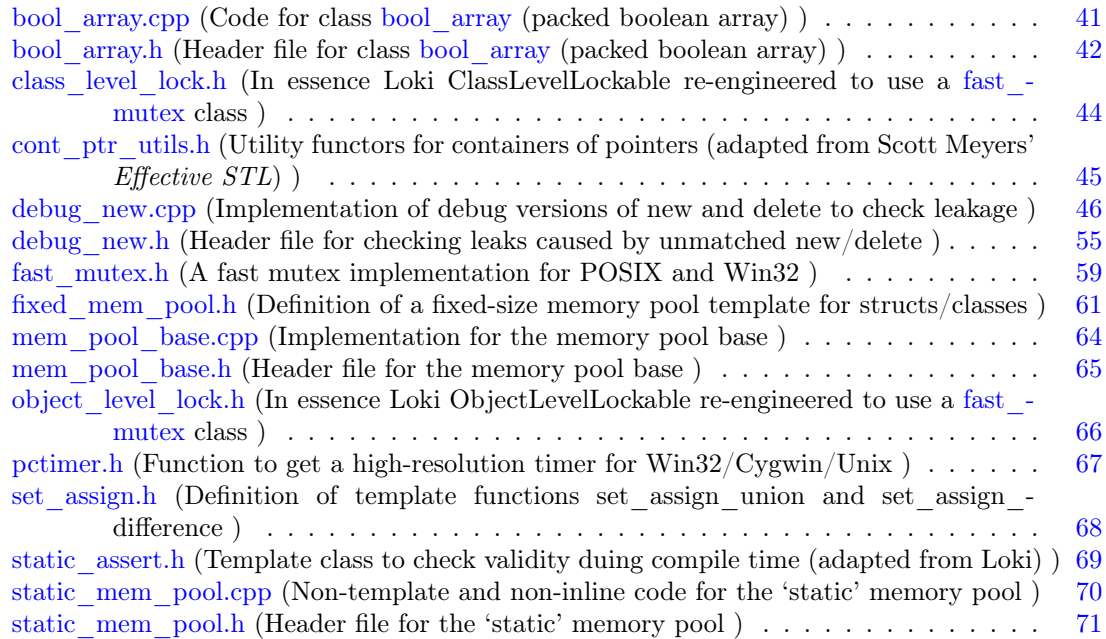

# <span id="page-10-0"></span>Nvwa Class Documentation

# <span id="page-10-1"></span>4.1 \_\_debug\_new\_counter Class Reference

Counter class for on-exit leakage check.

#include <debug\_new.h>

Collaboration diagram for \_\_debug\_new\_counter:

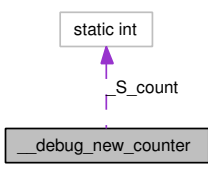

## Public Member Functions

- $\bullet$  \_debug\_new\_counter () Constructor to increment the count.
- ∼[\\_\\_debug\\_new\\_counter](#page-10-3) () Destructor to decrement the count.

### 4.1.1 Detailed Description

Counter class for on-exit leakage check. This technique is learnt from The  $C_{++}$  Programming Language by Bjarne Stroustup.

## 4.1.2 Constructor & Destructor Documentation

## <span id="page-10-2"></span>4.1.2.1 \_\_debug\_new\_counter::\_\_debug\_new\_counter ()

<span id="page-10-3"></span>Constructor to increment the count.

## 4.1.2.2 \_\_debug\_new\_counter::∼\_\_debug\_new\_counter ()

Destructor to decrement the count.

When the count is zero, check leaks will be called.

The documentation for this class was generated from the following files:

- [debug\\_new.h](#page-58-0)
- [debug\\_new.cpp](#page-49-0)

## <span id="page-12-0"></span>4.2 \_\_debug\_new\_recorder Class Reference

Recorder class to remember the call context.

#include <debug\_new.h>

Collaboration diagram for debug new recorder:

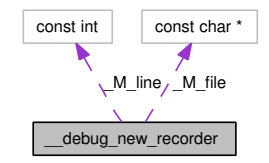

#### Public Member Functions

- [\\_\\_debug\\_new\\_recorder](#page-12-1) (const char ∗file, int line) Constructor to remember the call context.
- template<class  $Tp$ >  $Tp * operator \rightarrow *$  $Tp * operator \rightarrow *$  $Tp * operator \rightarrow *$  ( $Tp * pointer$ ) Operator to write the context information to memory.

#### 4.2.1 Detailed Description

Recorder class to remember the call context.

The idea comes from [Greg Herlihy's post](http://groups.google.com/group/comp.lang.c++.moderated/browse_thread/thread/7089382e3bc1c489/85f9107a1dc79ee9?#85f9107a1dc79ee9) in comp.lang.c++.moderated.

### 4.2.2 Constructor & Destructor Documentation

<span id="page-12-1"></span>4.2.2.1 debug new recorder:: debug new recorder (const char \* file, int  $\overline{\text{line}}$ ) [inline]

Constructor to remember the call context.

The information will be used in debug\_new\_recorder::operator  $\rightarrow *$ .

## 4.2.3 Member Function Documentation

#### <span id="page-12-2"></span> $4.2.3.1$  template<class  $\text{Ip> } \text{Ip* } \text{_}$  debug\_new\_recorder::operator  $\rightarrow * (\text{Ip})$ ∗ pointer) [inline]

Operator to write the context information to memory.

operator  $\rightarrow *$  is chosen because it has the right precedence, it is rarely used, and it looks good: so people can tell the special usage more quickly.

The documentation for this class was generated from the following files:

- [debug\\_new.h](#page-58-0)
- [debug\\_new.cpp](#page-49-0)

# <span id="page-13-0"></span>4.3 \_\_nvwa\_compile\_time\_error< true > Struct Template Reference

#include  $\langle$ static\_assert.h $>$ 

## template<> struct \_\_nvwa\_compile\_time\_error< true >

The documentation for this struct was generated from the following file:

• [static\\_assert.h](#page-72-0)

## <span id="page-14-0"></span>4.4 bool\_array Class Reference

Class to represent a packed boolean array.

#include <bool\_array.h>

Collaboration diagram for bool\_array:

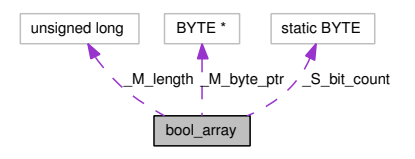

## Public Member Functions

- $\bullet$  bool array ()
- bool array (unsigned long size)

Constructs the packed boolean array with a specific size.

- $\sim$ [bool\\_array](#page-15-2) ()
- bool [create](#page-15-3) (unsigned long size)

Creates the packed boolean array with a specific size.

- void [initialize](#page-15-4) (bool value) Initializes all array elements to a specific value optimally.
- Element operator<sup>[]</sup> (unsigned long  $_{\_}$ idx) Creates a reference to an array element.
- bool [at](#page-16-1) (unsigned long \_\_idx) const Reads the boolean value of an array element via an index.
- void [reset](#page-16-2) (unsigned long \_\_\_\_\_\_ idx) Resets an array element to false via an index.
- void [set](#page-16-3) (unsigned long \_\_\_\_\_\_ idx) Sets an array element to true via an index.
- unsigned long [size](#page-17-0) () const
- unsigned long [count](#page-17-1) () const

Counts elements with a true value.

- unsigned long [count](#page-17-2) (unsigned long  $\_\_\$ beg, unsigned long  $\_\_$ end) const Counts elements with a true value in a specified range.
- $\bullet$  void [flip](#page-17-3) ()

Changes all true elements to false, and false ones to true.

### Classes

• class \_Element Class to represent a reference to an array element.

#### 4.4.1 Detailed Description

Class to represent a packed boolean array.

This was first written in April 1995, before I knew of any existing implementation of this kind of classes. Of course, the C++ Standard Template Library now demands an implementation of packed boolean array as 'vector<br/>>bool>', but the code here should still be useful for the following three reasons: (1) STL support of MSVC 6 did not implement this specialization (nor did it have a 'bit vector'); (2) I incorporated some useful member functions from the STL bitset into this 'bool\_array', including 'reset', 'set', 'flip', and 'count'; (3) In my tests under MSVC 6 and GCC 2.95.3/3.2.3 my code is really FASTER than vector<bool> or the normal boolean array.

#### 4.4.2 Constructor & Destructor Documentation

#### <span id="page-15-0"></span>4.4.2.1 bool array::bool array () [inline]

<span id="page-15-1"></span>4.4.2.2 bool\_array::bool\_array (unsigned long \_\_ size) [inline, explicit]

Constructs the packed boolean array with a specific size.

#### Parameters:

size size of the array

#### Exceptions:

std::out of range if  $size$  equals 0 std::bad alloc if memory is insufficient

<span id="page-15-2"></span>4.4.2.3 bool\_array::∼bool\_array () [inline]

#### 4.4.3 Member Function Documentation

#### <span id="page-15-3"></span>4.4.3.1 bool bool array::create (unsigned long size)

Creates the packed boolean array with a specific size.

#### Parameters:

size size of the array

#### Returns:

<span id="page-15-4"></span>false if \_\_size equals 0 or is too big, or if memory is insufficient; true if \_\_size has a suitable value and memory allocation is successful.

#### 4.4.3.2 void bool array::initialize (bool value)

Initializes all array elements to a specific value optimally.

#### Parameters:

value the boolean value to assign to all elements

#### <span id="page-16-0"></span>4.4.3.3 bool\_array::\_Element bool\_array::operator[] (unsigned long  $\_idx$ ) [inline]

Creates a reference to an array element.

#### Parameters:

 $\frac{d}{dx}$  index of the array element to access

#### <span id="page-16-1"></span>4.4.3.4 bool bool\_array::at (unsigned long  $idx$ ) const [inline]

Reads the boolean value of an array element via an index.

#### Parameters:

 $\frac{d}{dx}$  index of the array element to access

#### Returns:

the boolean value of the accessed array element

#### Exceptions:

std::out\_of\_range when the index is too big

#### <span id="page-16-2"></span>4.4.3.5 void bool\_array::reset (unsigned long  $idx$ ) [inline]

Resets an array element to false via an index.

#### Parameters:

 $\frac{d}{dx}$  index of the array element to access

#### Exceptions:

std::out of range when the index is too big

#### <span id="page-16-3"></span>4.4.3.6 void bool array::set (unsigned long  $idx)$  [inline]

Sets an array element to true via an index.

#### Parameters:

 $\frac{d}{dx}$  index of the array element to access

Generated on Mon Dec 31 15:07:24 2007 for Nvwa by Doxygen

#### Exceptions:

std::out of range when the index is too big

#### <span id="page-17-0"></span>4.4.3.7 unsigned long bool\_array::size () const [inline]

#### <span id="page-17-1"></span>4.4.3.8 unsigned long bool\_array::count () const

Counts elements with a true value.

#### Returns:

the count of true elements

### <span id="page-17-2"></span>4.4.3.9 unsigned long bool\_array::count (unsigned long  $\qquad$  beg, unsigned long  $\frac{1}{2}$  =  $\frac{end}{1}$  const

Counts elements with a true value in a specified range.

#### Parameters:

 $\frac{e}{2}$  beginning of the range

 $\frac{-e^{\theta}}{e^{-e}}$  end of the range (exclusive)

#### Returns:

the count of true elements

#### <span id="page-17-3"></span>4.4.3.10 void bool\_array::flip ()

Changes all true elements to false, and false ones to true.

The documentation for this class was generated from the following files:

- [bool\\_array.h](#page-45-0)
- [bool\\_array.cpp](#page-44-1)

# <span id="page-18-0"></span>4.5 class\_level\_lock< \_Host, \_RealLock > Class Template Reference

Helper class for class-level locking.

#include <class\_level\_lock.h>

Collaboration diagram for class level lock $<$  Host, RealLock  $>$ :

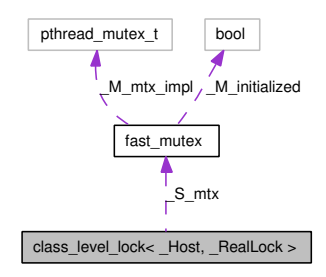

## Public Types

• typedef volatile \_Host [volatile\\_type](#page-19-0)

## Friends

• class [lock](#page-19-1)

### Classes

• class [lock](#page-20-0)

Type that provides locking/unlocking semantics.

## 4.5.1 Detailed Description

 $t$ emplate<class Host, bool RealLock = true> class class level lock< Host, -RealLock >

Helper class for class-level locking.

This is the multi-threaded implementation. The main departure from Loki ClassLevelLockable is that there is an additional template parameter which can make the lock not lock at all even in multi-threaded environments. See [static\\_mem\\_pool.h](#page-74-0) for real usage.

## 4.5.2 Member Typedef Documentation

<span id="page-19-0"></span>4.5.2.1 template<class Host, bool  $RealLock = true$  typedef volatile Host class level  $loc \overline{k}$  Host,  $\overline{RealLock} >::volatile$  type

## 4.5.3 Friends And Related Function Documentation

## <span id="page-19-1"></span>4.5.3.1 template<class \_Host, bool \_RealLock = true> friend class [lock](#page-20-0) [friend]

The documentation for this class was generated from the following file:

 $\bullet$  class  $\,$  level  $\,$  lock.h  $\,$ 

## <span id="page-20-0"></span>4.6 class level lock< Host, RealLock >::lock Class Reference

Type that provides locking/unlocking semantics. #include  $\langle$ class level lock.h $>$ 

#### Public Member Functions

- $\bullet$  [lock](#page-20-1)  $()$
- $\bullet \sim$ [lock](#page-20-2) ()

### 4.6.1 Detailed Description

 $t$ emplate<class Host, bool RealLock = true> class class level lock< Host, -RealLock >::lock

Type that provides locking/unlocking semantics.

## 4.6.2 Constructor & Destructor Documentation

- <span id="page-20-1"></span> $4.6.2.1$  template<class Host, bool RealLock = true> [class\\_level\\_lock](#page-18-0)< \_Host, \_RealLock >::lock::lock () [inline]
- <span id="page-20-2"></span> $4.6.2.2$  template<class Host, bool RealLock = true> class level lock< Host, \_RealLock >::lock::∼lock () [inline]

The documentation for this class was generated from the following file:

• [class\\_level\\_lock.h](#page-47-0)

# <span id="page-21-0"></span>4.7 delete\_object Struct Reference

Functor to delete objects pointed by a container of pointers. #include <cont\_ptr\_utils.h>

## Public Member Functions

• template<typename \_Pointer> void [operator\(\)](#page-21-1) (\_Pointer \_ ptr) const

#### 4.7.1 Detailed Description

Functor to delete objects pointed by a container of pointers.

A typical usage might be like:

list<Object\*> l; ... for\_each(l.begin(), l.end(), delete\_object());

## 4.7.2 Member Function Documentation

<span id="page-21-1"></span>4.7.2.1 template<typename Pointer> void delete object::operator() ( Pointer  $ptr)$  const [inline]

The documentation for this struct was generated from the following file:

• [cont\\_ptr\\_utils.h](#page-48-0)

## <span id="page-22-0"></span>4.8 dereference Struct Reference

Functor to return objects pointed by a container of pointers. #include <cont\_ptr\_utils.h>

## Public Member Functions

• template<typename \_Tp> const \_Tp & [operator\(\)](#page-22-1) (const \_Tp ∗\_\_ptr) const

### 4.8.1 Detailed Description

Functor to return objects pointed by a container of pointers.

A typical usage might be like:

```
vector<Object*> v;
...
transform(v.begin(), v.end(),
          ostream_iterator<Object>(cout, " "),
          dereference());
```
## 4.8.2 Member Function Documentation

```
4.8.2.1 template<typename Tp> const Tp& dereference::operator() (const Tp
       ∗ __ptr) const [inline]
```
The documentation for this struct was generated from the following file:

• cont ptr\_utils.h

## <span id="page-23-0"></span>4.9 dereference\_less Struct Reference

Functor to compare objects pointed by a container of pointers. #include <cont\_ptr\_utils.h>

## Public Member Functions

• template<typename \_Pointer> bool [operator\(\)](#page-23-1) (\_Pointer \_\_ptr1, \_Pointer \_\_ptr2) const

#### 4.9.1 Detailed Description

Functor to compare objects pointed by a container of pointers.

```
vector<Object*> v;
...
sort(v.begin(), v.end(), dereference_less());
```
or

```
set<Object*, dereference_less> s;
```
## 4.9.2 Member Function Documentation

<span id="page-23-1"></span>4.9.2.1 template<typename Pointer> bool dereference less::operator()  $\left($  Pointer  $_{--}$  ptr1, Pointer  $_{--}$  ptr2) const [inline]

The documentation for this struct was generated from the following file:

• [cont\\_ptr\\_utils.h](#page-48-0)

## <span id="page-24-0"></span>4.10 fast\_mutex Class Reference

Class for non-reentrant fast mutexes.

#include <fast\_mutex.h>

Collaboration diagram for fast\_mutex:

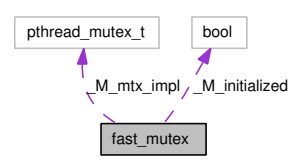

## Public Member Functions

- [fast\\_mutex](#page-24-1) ()
- $~\sim$ fast mutex ()
- void [lock](#page-24-3) ()
- void [unlock](#page-24-4) ()

## 4.10.1 Detailed Description

Class for non-reentrant fast mutexes.

This is the implementation for POSIX threads.

## 4.10.2 Constructor & Destructor Documentation

- <span id="page-24-1"></span>4.10.2.1 fast\_mutex::fast\_mutex () [inline]
- <span id="page-24-2"></span>4.10.2.2 fast\_mutex::∼fast\_mutex () [inline]

## 4.10.3 Member Function Documentation

- <span id="page-24-3"></span>4.10.3.1 void fast mutex::lock () [inline]
- <span id="page-24-4"></span>4.10.3.2 void fast\_mutex::unlock () [inline]

The documentation for this class was generated from the following file:

• [fast\\_mutex.h](#page-62-0)

## <span id="page-25-0"></span>4.11 fast\_mutex\_autolock Class Reference

An acquistion-on-initialization lock class based on fast mutex.

#include <fast\_mutex.h>

Collaboration diagram for fast\_mutex\_autolock:

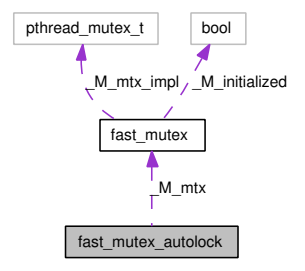

## Public Member Functions

- fast mutex autolock (fast mutex  $\&$  mtx)
- $~\sim$ fast mutex autolock ()

### 4.11.1 Detailed Description

An acquistion-on-initialization lock class based on fast mutex.

#### 4.11.2 Constructor & Destructor Documentation

<span id="page-25-1"></span>4.11.2.1 fast mutex autolock::fast mutex autolock (fast mutex  $\&$  mtx) [inline, explicit]

#### <span id="page-25-2"></span>4.11.2.2 fast\_mutex\_autolock::∼fast\_mutex\_autolock () [inline]

The documentation for this class was generated from the following file:

 $\bullet$  fast  $\_$  mutex.h

# <span id="page-26-0"></span>4.12 fixed\_mem\_pool< \_Tp > Class Template Reference

Class template to manipulate a fixed-size memory pool.

#include <fixed\_mem\_pool.h>

Collaboration diagram for fixed\_mem\_pool< \_Tp >:

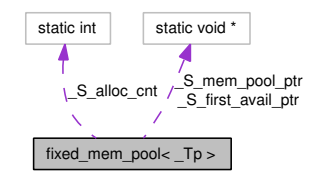

## Public Types

 $\bullet\ \text{ typedef class\_level\_lock} <$  $\bullet\ \text{ typedef class\_level\_lock} <$  $\bullet\ \text{ typedef class\_level\_lock} <$  [fixed\\_mem\\_pool](#page-26-0)< \_Tp > >:[:lock](#page-20-0) lock

## Static Public Member Functions

• static void ∗ [allocate](#page-27-1) ()

Allocates a memory block from the memory pool.

• static void [deallocate](#page-27-2) (void ∗)

Deallocates a memory block and returns it to the memory pool.

- static bool [initialize](#page-27-3) (size\_t  $\rule{1em}{0.15mm}$ \_size) Initializes the memory pool.
- static int [deinitialize](#page-27-4) () Deinitializes the memory pool.
- static int get alloc count () Gets the allocation count.
- static bool is initialized () Is the memory pool initialized?

### Static Protected Member Functions

• static bool [bad\\_alloc\\_handler](#page-28-2) ()

Bad allocation handler.

## 4.12.1 Detailed Description

 $template < class$  Tp> class fixed mem pool< Tp >

Class template to manipulate a fixed-size memory pool.

Please notice that only allocate and deallocate are protected by a lock.

#### Parameters:

 $Tp$  class to use the fixed mem pool

#### 4.12.2 Member Typedef Documentation

<span id="page-27-0"></span>4.12.2.1 template<class Tp> typedef class level lock<fixed mem pool< Tp> >:[:lock](#page-20-0) [fixed\\_mem\\_pool](#page-26-0)< \_Tp >:[:lock](#page-20-0)

#### 4.12.3 Member Function Documentation

<span id="page-27-1"></span>4.12.3.1 template<class  $_Tp> void * fixed mem pool< Tp >::alloc$ [inline, static]

Allocates a memory block from the memory pool.

#### Returns:

pointer to the allocated memory block

<span id="page-27-2"></span>4.12.3.2 template<class Tp> void fixed mem pool< Tp >::deallocate (void ∗ \_\_block\_ptr) [inline, static]

Deallocates a memory block and returns it to the memory pool.

#### Parameters:

 $\frac{block\_ptr}{}$  pointer to the memory block to return

#### <span id="page-27-3"></span>4.12.3.3 template<class  $T_p$ > bool fixed mem pool<  $T_p$  >::initialize (size t <sub>\_</sub>\_size) [static]

Initializes the memory pool.

#### Parameters:

size number of memory blocks to put in the memory pool

#### Returns:

<span id="page-27-4"></span>true if successful; false if memory insufficient

#### 4.12.3.4 template<class  $Tp > int fixed$  mem pool<  $Tp >::definition$ [static]

Deinitializes the memory pool.

#### Returns:

0 if all memory blocks are returned and the memory pool successfully freed; or a non-zero value indicating number of memory blocks still in allocation

#### <span id="page-28-0"></span>4.12.3.5 template<class  $T_p$ > int fixed mem pool<  $T_p >:;$ get alloc count () [inline, static]

Gets the allocation count.

#### Returns:

the number of memory blocks still in allocation

#### <span id="page-28-1"></span>4.12.3.6 template<class  $Tp$  bool fixed mem pool<  $Tp >::is$  initialized () [inline, static]

Is the memory pool initialized?

#### Returns:

true if it is successfully initialized; false otherwise

#### <span id="page-28-2"></span>4.12.3.7 template<class  $Tp$  bool fixed mem pool<  $Tp >::bad$  alloc handler () [static, protected]

Bad allocation handler.

Called when there are no memory blocks available in the memory pool. If this function returns false (default behaviour if not explicitly specialized), it indicates that it can do nothing and [allocate\(\)](#page-27-1) should return NULL; if this function returns true, it indicates that it has freed some memory blocks and [allocate\(\)](#page-27-1) should try allocating again.

The documentation for this class was generated from the following file:

• [fixed\\_mem\\_pool.h](#page-64-0)

## <span id="page-29-0"></span>4.13 mem\_pool\_base Class Reference

Base class for memory pools.

#include <mem\_pool\_base.h>

Inheritance diagram for mem\_pool\_base:

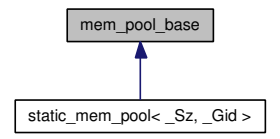

## Public Member Functions

- virtual ∼[mem\\_pool\\_base](#page-29-1) ()
- virtual void [recycle](#page-29-2)  $()=0$

#### Static Public Member Functions

- static void ∗ [alloc\\_sys](#page-29-3) (size\_t \_\_size)
- static void [dealloc\\_sys](#page-29-4) (void ∗\_\_ptr)

#### Classes

• struct [\\_Block\\_list](#page-31-0) Structure to store the next available memory block.

## 4.13.1 Detailed Description

Base class for memory pools.

### 4.13.2 Constructor & Destructor Documentation

<span id="page-29-1"></span>4.13.2.1 mem\_pool\_base::∼mem\_pool\_base () [virtual]

### 4.13.3 Member Function Documentation

<span id="page-29-2"></span>4.13.3.1 virtual void mem pool base::recycle () [pure virtual]

<span id="page-29-3"></span>Implemented in static mem pool  $\langle$  Sz, Gid  $\rangle$ .

- 4.13.3.2 void \* mem\_pool\_base::alloc\_sys (size\_t \_\_size) [static]
- <span id="page-29-4"></span>4.13.3.3 void mem\_pool\_base::dealloc\_sys (void \* \_\_ptr) [static]

The documentation for this class was generated from the following files:

- [mem\\_pool\\_base.h](#page-68-0)
- [mem\\_pool\\_base.cpp](#page-67-0)

# <span id="page-31-0"></span>4.14 mem\_pool\_base::\_Block\_list Struct Reference

Structure to store the next available memory block.

#include <mem\_pool\_base.h>

Collaboration diagram for mem\_pool\_base::\_Block\_list:

mem\_pool\_base::\_Block\_list \_M\_next

### Public Attributes

• [\\_Block\\_list](#page-31-0) ∗ [\\_M\\_next](#page-31-1)

## 4.14.1 Detailed Description

Structure to store the next available memory block.

## 4.14.2 Member Data Documentation

#### <span id="page-31-1"></span>4.14.2.1 [\\_Block\\_list](#page-31-0)∗ [mem\\_pool\\_base::\\_Block\\_list::\\_M\\_next](#page-31-1)

The documentation for this struct was generated from the following file:

• mem pool base.h

# <span id="page-32-0"></span>4.15 new\_ptr\_list\_t Struct Reference

Structure to store the position information where new occurs. Collaboration diagram for new ptr\_list\_t:

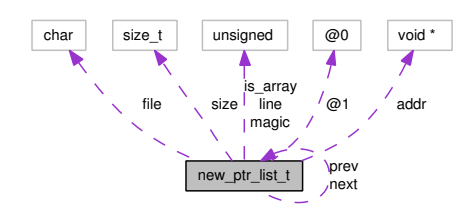

## Public Attributes

- [new\\_ptr\\_list\\_t](#page-32-0) ∗ [next](#page-33-0)
- [new\\_ptr\\_list\\_t](#page-32-0) ∗ [prev](#page-33-1)
- [size](#page-33-2) t size
- union { char [file](#page-33-3) [ DEBUG NEW FILENAME LEN] void ∗ [addr](#page-33-4) };
- unsigned [line:](#page-33-5)31
- unsigned is  $array:1$
- unsigned [magic](#page-33-7)

## 4.15.1 Detailed Description

Structure to store the position information where new occurs.

- 4.15.2 Member Data Documentation
- <span id="page-33-0"></span>4.15.2.1 [new\\_ptr\\_list\\_t](#page-32-0)∗ [new\\_ptr\\_list\\_t::next](#page-33-0)
- <span id="page-33-1"></span>4.15.2.2 [new\\_ptr\\_list\\_t](#page-32-0)∗ [new\\_ptr\\_list\\_t::prev](#page-33-1)
- <span id="page-33-2"></span>4.15.2.3 size t new ptr list t::size
- <span id="page-33-3"></span>4.15.2.4 char [new\\_ptr\\_list\\_t::file\[](#page-33-3)\_DEBUG\_NEW\_FILENAME\_LEN]
- <span id="page-33-4"></span>4.15.2.5 void∗ [new\\_ptr\\_list\\_t::addr](#page-33-4)
- 4.15.2.6 union { ... }
- <span id="page-33-5"></span>4.15.2.7 unsigned [new\\_ptr\\_list\\_t::line](#page-33-5)
- <span id="page-33-6"></span>4.15.2.8 unsigned [new\\_ptr\\_list\\_t::is\\_array](#page-33-6)
- <span id="page-33-7"></span>4.15.2.9 unsigned [new\\_ptr\\_list\\_t::magic](#page-33-7)

The documentation for this struct was generated from the following file:

• [debug\\_new.cpp](#page-49-0)

# <span id="page-34-0"></span>4.16 object level lock< \_Host > Class Template Reference

Helper class for class-level locking.

#include <object\_level\_lock.h>

Collaboration diagram for object level  $lock <$  Host  $>$ :

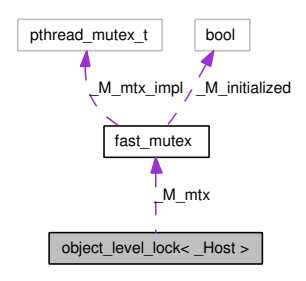

## Public Types

• typedef volatile \_Host [volatile\\_type](#page-34-1)

#### Friends

• class [lock](#page-34-2)

#### Classes

• class [lock](#page-36-0)

Type that provides locking/unlocking semantics.

#### 4.16.1 Detailed Description

template<class \_Host> class object\_ level\_lock< \_Host >

Helper class for class-level locking.

This is the multi-threaded implementation.

## 4.16.2 Member Typedef Documentation

<span id="page-34-1"></span>4.16.2.1 template<class Host> typedef volatile Host object level lock< \_Host >:[:volatile\\_type](#page-34-1)

#### 4.16.3 Friends And Related Function Documentation

<span id="page-34-2"></span>4.16.3.1 template<class Host> friend class [lock](#page-36-0) [friend]

The documentation for this class was generated from the following file:

• [object\\_level\\_lock.h](#page-69-0)
# <span id="page-36-3"></span>4.17 object level lock< \_Host >::lock Class Reference

Type that provides locking/unlocking semantics.

#include <object\_level\_lock.h>

Collaboration diagram for object level lock< Host >::lock:

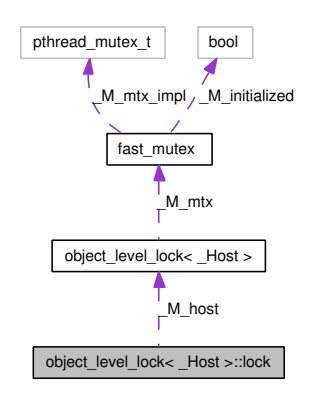

## Public Member Functions

- [lock](#page-36-0) (const object level lock  $\&$  host)
- $\bullet \sim$ [lock](#page-36-1) ()
- const [object\\_level\\_lock](#page-34-0) ∗ [get\\_locked\\_object](#page-36-2) () const

## 4.17.1 Detailed Description

#### template<class \_Host> class object\_level\_lock< \_Host >::lock

Type that provides locking/unlocking semantics.

#### 4.17.2 Constructor & Destructor Documentation

- <span id="page-36-0"></span>4.17.2.1 template<class Host> [object\\_level\\_lock](#page-34-0)< Host >::lock::lock (const [object\\_level\\_lock](#page-34-0)  $\&$  \_ host) [inline, explicit]
- <span id="page-36-1"></span>4.17.2.2 template<class \_Host> [object\\_level\\_lock](#page-34-0)< \_Host >::lock::∼lock () [inline]

#### 4.17.3 Member Function Documentation

<span id="page-36-2"></span>4.17.3.1 template<class \_Host> const [object\\_level\\_lock](#page-34-0)∗ [object\\_level\\_lock](#page-34-0)< Host >::lock::get locked object () const [inline]

The documentation for this class was generated from the following file:

• [object\\_level\\_lock.h](#page-69-0)

## <span id="page-37-2"></span>4.18 output object< OutputStrm, StringType > Struct Template Reference

Functor to output objects pointed by a container of pointers.

#include  $\langle$  cont ptr utils.h $>$ 

Collaboration diagram for output\_object< \_OutputStrm, \_StringType >:

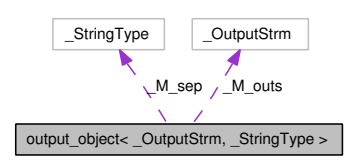

## Public Member Functions

- output object ( OutputStrm & \_\_outs, const \_StringType & \_\_sep)
- template<typename \_Tp> void [operator\(\)](#page-37-1) (const \_Tp ∗\_\_ptr) const

## 4.18.1 Detailed Description

template<typename \_OutputStrm, typename \_StringType = const char∗> struct output\_object< \_OutputStrm, \_StringType >

Functor to output objects pointed by a container of pointers.

A typical usage might be like:

```
list<Object*> l;
...
for_each(l.begin(), l.end(), output_object<ostream>(cout, " "));
```
#### 4.18.2 Constructor & Destructor Documentation

<span id="page-37-0"></span>4.18.2.1 template<typename OutputStrm, typename StringType  $=$  const char∗> [output\\_object](#page-37-2)< \_OutputStrm, \_StringType >:[:output\\_object](#page-37-2)  $($  OutputStrm  $\&$   $_$   $_$  outs, const  $_$  StringType  $\&$   $_$   $_$   $_$   $\leq$   $_$   $\leq$   $\leq$   $\leq$   $\leq$   $\leq$   $\leq$   $\leq$   $\leq$   $\leq$   $\leq$   $\leq$   $\leq$   $\leq$   $\leq$   $\leq$   $\leq$   $\leq$   $\leq$   $\leq$   $\leq$   $\leq$   $\leq$   $\leq$ 

## 4.18.3 Member Function Documentation

<span id="page-37-1"></span>4.18.3.1 template<typename OutputStrm, typename StringType  $=$  const char∗> template<typename Tp> void output object< OutputStrm, \_StringType >::operator() (const \_Tp ∗ \_\_ptr) const [inline]

The documentation for this struct was generated from the following file:

• [cont\\_ptr\\_utils.h](#page-48-0)

## <span id="page-38-0"></span>4.19 static\_mem\_pool< \_Sz, \_Gid > Class Template Reference

Singleton class template to manage the allocation/deallocation of memory blocks of one specific size.

#include <static\_mem\_pool.h>

Inheritance diagram for static mem pool<  $Sz$ ,  $Gid$  >:

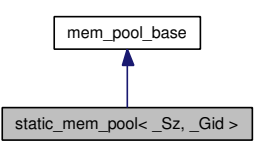

Collaboration diagram for static\_mem\_pool< \_Sz, \_Gid >:

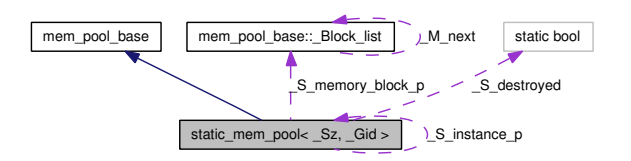

## Public Member Functions

• void ∗ [allocate](#page-39-0) ()

Allocates memory and returns its pointer.

• void [deallocate](#page-39-1) (void ∗\_\_ptr)

Deallocates memory by putting the memory block into the pool.

• virtual void [recycle](#page-40-0) ()

Recycles half of the free memory blocks in the memory pool to the system.

## Static Public Member Functions

• static [static\\_mem\\_pool](#page-38-0) & [instance](#page-39-2) ()

Gets the instance of the static memory pool.

• static static mem pool  $\&$  instance known ()

Gets the known instance of the static memory pool.

### 4.19.1 Detailed Description

template<size t Sz, int  $Gid = -1$ > class static mem pool< Sz,  $Gid >$ 

Singleton class template to manage the allocation/deallocation of memory blocks of one specific size.

#### Parameters:

- $Sz$  size of elements in the static mem pool
- Gid group id of a [static\\_mem\\_pool:](#page-38-0) if it is negative, simultaneous accesses to this [static\\_](#page-38-0) mem pool will be protected from each other; otherwise no protection is given

#### 4.19.2 Member Function Documentation

<span id="page-39-2"></span>4.19.2.1 template<size\_t \_Sz, int \_Gid = -1> static [static\\_mem\\_pool&](#page-38-0) [static\\_mem\\_pool](#page-38-0)< \_Sz, \_Gid >::instance () [inline, static]

Gets the instance of the static memory pool.

It will create the instance if it does not already exist. Generally this function is now not needed.

#### Returns:

reference to the instance of the static memory pool

#### See also:

[instance\\_known](#page-39-3)

```
static_mem_pool&
     static_mem_pool< _Sz, _Gid >::instance_known () [inline, static]
```
Gets the known instance of the static memory pool.

The instance must already exist. Generally the static initializer of the template guarantees it.

#### Returns:

reference to the instance of the static memory pool

## <span id="page-39-0"></span>4.19.2.3 template<size t Sz, int  $Gid = -1$ > void∗ static mem pool< Sz,  $Gid >::alloc \overline{()}$  [inline]

Allocates memory and returns its pointer.

The template will try to get it from the memory pool first, and request memory from the system if there is no free memory in the pool.

#### Returns:

<span id="page-39-1"></span>pointer to allocated memory if successful; NULL otherwise

#### 4.19.2.4 template<size t Sz, int  $Gid = -1$ > void static mem pool< Sz,  $\text{Gid} > \text{:}$ deallocate (void \*  $\text{I} = \text{ptr}$ ) [inline]

Deallocates memory by putting the memory block into the pool.

## Parameters:

 $\frac{-p}{r}$  pointer to memory to be deallocated

### <span id="page-40-0"></span>4.19.2.5 template<size\_t \_Sz, int \_Gid> void [static\\_mem\\_pool](#page-38-0)< \_Sz, \_Gid >::recycle () [virtual]

Recycles half of the free memory blocks in the memory pool to the system.

It is called when a memory request to the system (in other instances of the static memory pool) fails.

Implements [mem\\_pool\\_base.](#page-29-0)

The documentation for this class was generated from the following file:

• [static\\_mem\\_pool.h](#page-74-0)

## <span id="page-41-0"></span>4.20 static\_mem\_pool\_set Class Reference

Singleton class to maintain a set of existing instantiations of static mem pool.

#include <static\_mem\_pool.h>

Collaboration diagram for static\_mem\_pool\_set:

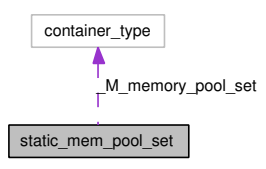

## Public Types

• typedef class level lock< static mem pool set >:[:lock](#page-20-0) [lock](#page-41-1)

## Public Member Functions

• void [recycle](#page-42-0) ()

Asks all static memory pools to recycle unused memory blocks back to the system.

• void [add](#page-42-1) [\(mem\\_pool\\_base](#page-29-1) ∗\_\_memory\_pool\_p) Adds a new memory pool to static mem pool set.

## Static Public Member Functions

• static static mem pool set  $\&$  [instance](#page-41-2) () Creates the singleton instance of static mem pool set.

## 4.20.1 Detailed Description

Singleton class to maintain a set of existing instantiations of [static\\_mem\\_pool.](#page-38-0)

### 4.20.2 Member Typedef Documentation

<span id="page-41-1"></span>4.20.2.1 typedef [class\\_level\\_lock](#page-18-0)<[static\\_mem\\_pool\\_set](#page-41-0)>:[:lock](#page-20-0) [static\\_mem\\_pool\\_set::lock](#page-20-0)

#### 4.20.3 Member Function Documentation

<span id="page-41-2"></span>4.20.3.1 static mem\_pool set & static mem pool set::instance () [static]

Creates the singleton instance of [static\\_mem\\_pool\\_set.](#page-41-0)

## Returns:

reference to the instance of [static\\_mem\\_pool\\_set](#page-41-0)

#### <span id="page-42-0"></span>4.20.3.2 void static\_mem\_pool\_set::recycle ()

Asks all static memory pools to recycle unused memory blocks back to the system.

<span id="page-42-1"></span>The caller should get the lock to prevent other operations to static mem pool set during its execution.

## 4.20.3.3 void static\_mem\_pool\_set::add [\(mem\\_pool\\_base](#page-29-1) \*\_\_memory\_pool\_p)

Adds a new memory pool to [static\\_mem\\_pool\\_set.](#page-41-0)

#### Parameters:

 $\frac{1}{2}$  memory pool pointer to the memory pool to add

The documentation for this class was generated from the following files:

- [static\\_mem\\_pool.h](#page-74-0)
- [static\\_mem\\_pool.cpp](#page-73-0)

# Chapter 5

# Nvwa File Documentation

## 5.1 bool\_array.cpp File Reference

Code for class [bool\\_array](#page-14-0) (packed boolean array). #include <limits.h> #include <string.h> #include "bool\_array.h"

Include dependency graph for bool\_array.cpp:

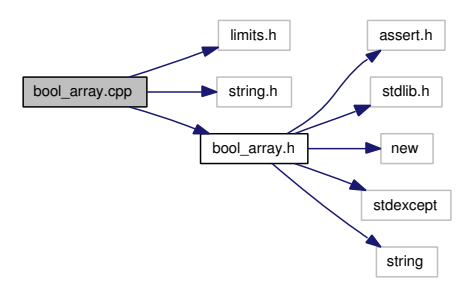

## 5.1.1 Detailed Description

Code for class [bool\\_array](#page-14-0) (packed boolean array).

#### Version:

3.1, 2005/08/25

#### Author:

Wu Yongwei

## 5.2 bool\_array.h File Reference

Header file for class bool array (packed boolean array).

#include  $\langle$  assert.h $\rangle$ 

#include <stdlib.h>

#include <new>

#include <stdexcept>

#include <string>

Include dependency graph for bool\_array.h:

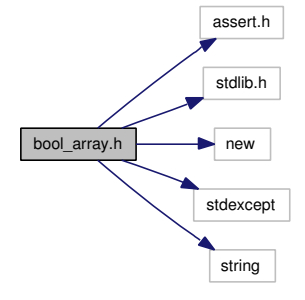

This graph shows which files directly or indirectly include this file:

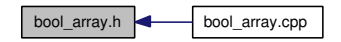

#### Classes

- class [bool\\_array](#page-14-0) Class to represent a packed boolean array.
- class bool\_array::\_Element Class to represent a reference to an array element.

## Typedefs

• typedef unsigned char [BYTE](#page-46-0)

## 5.2.1 Detailed Description

Header file for class [bool\\_array](#page-14-0) (packed boolean array).

### Version:

3.1, 2005/08/25

## Author:

Wu Yongwei

## 5.2.2 Typedef Documentation

<span id="page-46-0"></span>5.2.2.1 typedef unsigned char [BYTE](#page-46-0)

## 5.3 class\_level\_lock.h File Reference

In essence Loki ClassLevelLockable re-engineered to use a [fast\\_mutex](#page-24-0) class.

#include "fast\_mutex.h"

Include dependency graph for class\_level\_lock.h:

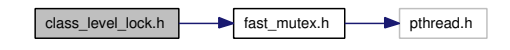

This graph shows which files directly or indirectly include this file:

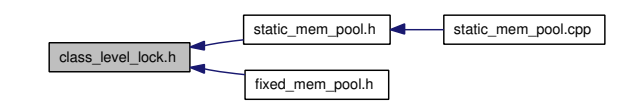

## Classes

- class class level  $lock <$  Host,  $RealLock >$ Helper class for class-level locking.
- class class level lock< Host, RealLock >::lock Type that provides locking/unlocking semantics.

## 5.3.1 Detailed Description

In essence Loki ClassLevelLockable re-engineered to use a [fast\\_mutex](#page-24-0) class.

#### Version:

1.13, 2007/12/30

#### Author:

Wu Yongwei

## <span id="page-48-0"></span>5.4 cont\_ptr\_utils.h File Reference

Utility functors for containers of pointers (adapted from Scott Meyers' Effective STL). This graph shows which files directly or indirectly include this file:

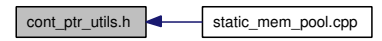

### Classes

- struct [dereference](#page-22-0) Functor to return objects pointed by a container of pointers.
- struct [dereference\\_less](#page-23-0) Functor to compare objects pointed by a container of pointers.
- struct delete object Functor to delete objects pointed by a container of pointers.
- struct output object  $\langle$  OutputStrm, StringType  $\rangle$ Functor to output objects pointed by a container of pointers.

## 5.4.1 Detailed Description

Utility functors for containers of pointers (adapted from Scott Meyers' Effective STL).

## Version:

1.4, 2007/09/12

#### Author:

Wu Yongwei

## 5.5 debug\_new.cpp File Reference

Implementation of debug versions of new and delete to check leakage.

#include <new> #include  $\langle$  assert.h $\rangle$ #include <limits.h> #include <stdio.h> #include <stdlib.h> #include <string.h> #include "fast\_mutex.h" #include "static\_assert.h" #include "debug\_new.h" Include dependency graph for debug\_new.cpp:

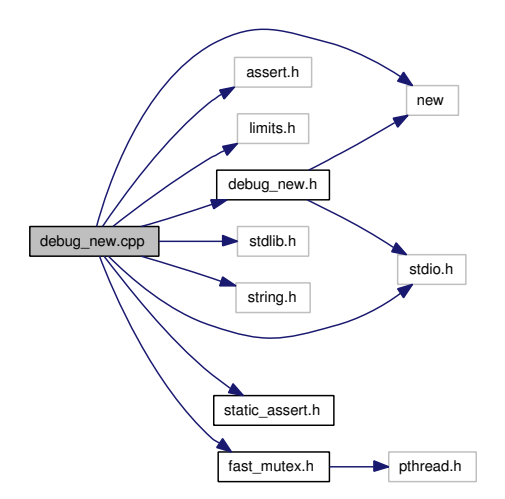

### Classes

• struct new ptr\_list\_t

Structure to store the position information where new occurs.

## Defines

- #define DEBUG NEW ALIGNMENT 16 The alignment requirement of allocated memory blocks.
- #define [\\_DEBUG\\_NEW\\_CALLER\\_ADDRESS](#page-52-1) \_\_builtin\_return\_address(0) The expression to return the caller address.
- #define DEBUG NEW ERROR ACTION abort()

The action to take when an error occurs.

- #define [\\_DEBUG\\_NEW\\_FILENAME\\_LEN](#page-52-3) 44 The length of file name stored if greater than zero.
- $\bullet$  #define DEBUG NEW PROGNAME NULL The program (executable) name to be set at compile time.
- #define DEBUG NEW STD OPER NEW 1 Macro to indicate whether the standard-conformant behaviour of operator new is wanted.
- $\bullet$  #define DEBUG NEW TAILCHECK 0 Macro to indicate whether a writing-past-end check will be performed.
- #define [\\_DEBUG\\_NEW\\_TAILCHECK\\_CHAR](#page-53-2) 0xCC Value of the padding bytes at the end of a memory block.
- $\bullet$  #define DEBUG NEW USE ADDR2LINE 1 Whether to use addr2line to convert a caller address to file/line information.
- #define DEBUG NEW REDEFINE NEW 0 Macro to indicate whether redefinition of new is wanted.
- #define [align\(](#page-53-4)s) (((s) + DEBUG\_NEW\_ALIGNMENT 1) & ∼(\_DEBUG\_NEW\_-ALIGNMENT - 1))

Gets the aligned value of memory block size.

#### Functions

- static bool [print\\_position\\_from\\_addr](#page-55-0) (const void ∗addr) Tries printing the position information from an instruction address.
- static void [print\\_position](#page-55-1) (const void ∗ptr, int line) Prints the position information of a memory operation point.
- static bool [check\\_tail](#page-54-0) [\(new\\_ptr\\_list\\_t](#page-32-0) ∗ptr) Checks whether the padding bytes at the end of a memory block is tampered with.
- static void ∗ [alloc\\_mem](#page-53-5) (size\_t size, const char ∗file, int line, bool is array) Allocates memory and initializes control data.
- static void free pointer (void ∗pointer, void ∗addr, bool is array) Frees memory and adjusts pointers.
- int check leaks () Checks for memory leaks.
- int check mem corruption () Checks for heap corruption.
- void ∗ [operator new](#page-55-2) (size\_t size, const char ∗file, int line)
- void  $*$  operator new [ ] (size t size, const char  $*$ file, int line)
- void ∗ [operator new](#page-55-4) (size\_t size) throw (std::bad\_alloc)
- void \* operator new | (size t size) throw (std::bad alloc)
- void ∗ [operator new](#page-55-6) (size\_t size, const std::nothrow\_t &) throw ()
- void  $*$  operator new  $\left[ \right]$  (size t size, const std::nothrow t &) throw ()
- void [operator delete](#page-55-8) (void ∗pointer) throw ()
- void [operator delete\[ \]](#page-55-9) (void ∗pointer) throw ()
- void [operator delete](#page-55-10) (void ∗pointer, const char ∗file, int line) throw ()
- void operator delete<sup>[]</sup> (void ∗pointer, const char ∗file, int line) throw ()
- void [operator delete](#page-54-3) (void ∗pointer, const std::nothrow\_t &) throw ()
- void operator delete  $\lfloor \int$  (void \*pointer, const std::nothrow t &) throw ()

#### Variables

- const unsigned  $MAGIC = 0x4442474E$  $MAGIC = 0x4442474E$ Magic number for error detection.
- const int [ALIGNED\\_LIST\\_ITEM\\_SIZE](#page-56-1) = align(sizeof[\(new\\_ptr\\_list\\_t\)](#page-32-0)) The extra memory allocated by operator new.
- static new ptr\_list\_t [new\\_ptr\\_list](#page-56-2) List of all new'd pointers.
- static [fast\\_mutex](#page-24-0) [new\\_ptr\\_lock](#page-57-0)

The mutex guard to protect simultaneous access to the pointer list.

- static fast mutex new output lock The mutex guard to protect simultaneous output to new output fp.
- static size t total mem\_alloc = 0 Total memory allocated in bytes.
- bool new autocheck  $flag = true$ Flag to control whether check leaks will be automatically called on program exit.
- bool new verbose  $flag = false$ Flag to control whether verbose messages are output.
- FILE  $*$  new output  $fp = stderr$ Pointer to the output stream.
- const char ∗ [new\\_progname](#page-56-6) = \_DEBUG\_NEW\_PROGNAME Pointer to the program name.

## 5.5.1 Detailed Description

Implementation of debug versions of new and delete to check leakage.

#### Version:

4.12, 2007/12/31

#### Author:

Wu Yongwei

## 5.5.2 Define Documentation

## <span id="page-52-0"></span>5.5.2.1 #define DEBUG NEW\_ALIGNMENT 16

The alignment requirement of allocated memory blocks.

<span id="page-52-1"></span>It must be a power of two.

#### 5.5.2.2 #define \_DEBUG\_NEW\_CALLER\_ADDRESS \_\_builtin\_return\_ address(0)

The expression to return the caller address.

<span id="page-52-2"></span>print position will later on use this address to print the position information of memory operation points.

## 5.5.2.3  $\#$ define DEBUG NEW ERROR ACTION abort()

The action to take when an error occurs.

The default behaviour is to call *abort*, unless \_DEBUG\_NEW\_ERROR\_CRASH is defined, in which case a segmentation fault will be triggered instead (which can be useful on platforms like Windows that do not generate a core dump when abort is called).

#### <span id="page-52-3"></span>5.5.2.4 #define DEBUG NEW FILENAME LEN  $44$

The length of file name stored if greater than zero.

If it is zero, only a const char pointer will be stored. Currently the default behaviour is to copy the file name, because I found that the exit leakage check cannot access the address of the file name sometimes (in my case, a core dump will occur when trying to access the file name in a shared library after a SIGINT). The current default value makes the size of new ptr list t 64 on 32-bit platforms.

## <span id="page-52-4"></span>5.5.2.5  $\#$ define DEBUG NEW PROGNAME NULL

The program (executable) name to be set at compile time.

<span id="page-52-5"></span>It is better to assign the full program path to new progname in main (at run time) than to use this (compile-time) macro, but this macro serves well as a quick hack. Note also that double quotation marks need to be used around the program name, i.e., one should specify a command-line option like -D\_DEBUG\_NEW\_PROGNAME=\"a.out\" in  $bash$ , or -D\_DEBUG\_NEW\_PROGNAME=\"a.exe\" in the Windows command prompt.

#### 5.5.2.6  $\#$ define DEBUG NEW REDEFINE NEW 0

Macro to indicate whether redefinition of new is wanted. Here it is defined to 0 to disable the redefinition of new.

## <span id="page-53-0"></span>5.5.2.7 #define DEBUG NEW STD OPER NEW 1

Macro to indicate whether the standard-conformant behaviour of operator new is wanted.

<span id="page-53-1"></span>It is on by default now, but the user may set it to 0 to revert to the old behaviour.

#### 5.5.2.8  $\#$ define DEBUG NEW TAILCHECK 0

Macro to indicate whether a writing-past-end check will be performed.

<span id="page-53-2"></span>Define it to a positive integer as the number of padding bytes at the end of a memory block for checking.

## 5.5.2.9 #define DEBUG NEW TAILCHECK CHAR  $0 \times CC$

<span id="page-53-3"></span>Value of the padding bytes at the end of a memory block.

#### 5.5.2.10  $\#$ define DEBUG NEW USE ADDR2LINE 1

Whether to use *addr2line* to convert a caller address to file/line information.

<span id="page-53-4"></span>Defining it to a non-zero value will enable the conversion (automatically done if GCC is detected). Defining it to zero will disable the conversion.

## 5.5.2.11 #define align(s)  $((s) +$  DEBUG NEW ALIGNMENT - 1) &  $\sim$ ( DEBUG NEW ALIGNMENT - 1))

Gets the aligned value of memory block size.

## 5.5.3 Function Documentation

<span id="page-53-5"></span>5.5.3.1 static void∗ alloc\_mem (size\_t size, const char ∗ file, int line, bool is  $array)$  [static]

Allocates memory and initializes control data.

#### Parameters:

size size of the required memory block file null-terminated string of the file name line line number is array boolean value whether this is an array operation

#### Returns:

<span id="page-53-6"></span>pointer to the user-requested memory area; NULL if memory allocation is not successful

#### 5.5.3.2 int check\_leaks ()

Checks for memory leaks.

### Returns:

<span id="page-54-2"></span>zero if no leakage is found; the number of leaks otherwise

#### 5.5.3.3 int check\_mem\_corruption ()

Checks for heap corruption.

#### Returns:

zero if no problem is found; the number of found memory corruptions otherwise

## <span id="page-54-0"></span>5.5.3.4 static bool check tail (new ptr list  $t * ptr$ ) [static]

Checks whether the padding bytes at the end of a memory block is tampered with.

#### Parameters:

ptr pointer to a new ptr list  $t$  struct

#### Returns:

true if the padding bytes are untouched; false otherwise

## <span id="page-54-1"></span>5.5.3.5 static void free pointer (void  $*$  pointer, void  $*$  addr, bool is array) [static]

Frees memory and adjusts pointers.

#### Parameters:

pointer pointer to delete

addr pointer to the caller

<span id="page-54-3"></span>is array flag indicating whether it is invoked by a delete[] call

- <span id="page-55-10"></span>5.5.3.7 void operator delete (void ∗ pointer, const char ∗ file, int line) throw ()
- <span id="page-55-8"></span>5.5.3.8 void operator delete (void ∗ pointer) throw ()
- <span id="page-55-12"></span>5.5.3.9 void operator delete [] (void \* pointer, const std::nothrow t &) throw ()
- <span id="page-55-11"></span>5.5.3.10 void operator delete [] (void  $*$  pointer, const char  $*$  file, int line) throw ()
- <span id="page-55-9"></span>5.5.3.11 void operator delete $\left[ \ \right]$  (void \* pointer) throw ()
- <span id="page-55-6"></span>5.5.3.12 void∗ operator new (size\_t size, const std::nothrow\_t &) throw ()
- <span id="page-55-4"></span>5.5.3.13 void∗ operator new (size\_t size) throw (std::bad\_alloc)
- <span id="page-55-2"></span>5.5.3.14 void∗ operator new (size t size, const char  $*$  file, int line)
- <span id="page-55-7"></span>5.5.3.15 void∗ operator new [] (size t size, const std::nothrow t &) throw ()
- <span id="page-55-5"></span>5.5.3.16 void∗ operator new[] (size\_t size) throw (std::bad\_alloc)
- <span id="page-55-3"></span>5.5.3.17 void∗ operator new[] (size t size, const char  $*$  file, int line)
- <span id="page-55-1"></span>5.5.3.18 static void print\_position (const void ∗ ptr, int line) [static]

Prints the position information of a memory operation point.

When \_DEBUG\_NEW\_USE\_ADDR2LINE is defined to a non-zero value, this function will try to convert a given caller address to file/line information with addr2line.

#### Parameters:

ptr source file name if line is non-zero; caller address otherwise

*line* source line number if non-zero; indication that  $ptr$  is the caller address otherwise

### <span id="page-55-0"></span>5.5.3.19 static bool print position from addr (const void  $*$  addr) [static]

Tries printing the position information from an instruction address. This is the version that uses *addr2line*.

#### Parameters:

addr the instruction address to convert and print

#### Returns:

true if the address is converted successfully (and the result is printed); false if no useful information is got (and nothing is printed)

### 5.5.4 Variable Documentation

<span id="page-56-1"></span>5.5.4.1 const int ALIGNED LIST ITEM  $SIZE = align(sizeof(newptr list t))$ 

<span id="page-56-0"></span>The extra memory allocated by operator new.

#### 5.5.4.2 const unsigned  $\text{MAGIC} = 0 \times 4442474E$  $\text{MAGIC} = 0 \times 4442474E$  $\text{MAGIC} = 0 \times 4442474E$

<span id="page-56-4"></span>Magic number for error detection.

#### 5.5.4.3 bool new autocheck  $flag = true$

<span id="page-56-5"></span>Flag to control whether check leaks will be automatically called on program exit.

#### 5.5.4.4 FILE\* new output  $fp = stderr$

Pointer to the output stream.

<span id="page-56-3"></span>The default output is *stderr*, and one may change it to a user stream if needed (say, newverbose flag is true and there are a lot of (de)allocations).

#### 5.5.4.5 fast mutex new output lock [static]

<span id="page-56-6"></span>The mutex guard to protect simultaneous output to new output fp.

#### $5.5.4.6$  const char\* new progname = DEBUG NEW PROGNAME

Pointer to the program name.

Its initial value is the macro [\\_DEBUG\\_NEW\\_PROGNAME.](#page-52-4) You should try to assign the program path to it early in your application. Assigning  $\argv[0]$  to it in main is one way. If you use bash or ksh (or similar), the following statement is probably what you want: 'new\_progname =  $getenv("$ ");'.

<span id="page-56-2"></span>5.5.4.7 new ptr\_list\_t [new\\_ptr\\_list](#page-56-2) [static]

Initial value:

```
{
   &new_ptr_list,
   &new_ptr_list,
   0,
   {
        .<br>"
  },
   0,
   0,
   MAGIC
```
}

<span id="page-57-0"></span>List of all new'd pointers.

## 5.5.4.8 [fast\\_mutex](#page-24-0) [new\\_ptr\\_lock](#page-57-0) [static]

<span id="page-57-2"></span>The mutex guard to protect simultaneous access to the pointer list.

## $5.5.4.9$  bool [new\\_verbose\\_flag](#page-61-3) = false

<span id="page-57-1"></span>Flag to control whether verbose messages are output.

## 5.5.4.10  $size_t total_mean_alloc = 0$  [static]

Total memory allocated in bytes.

## <span id="page-58-0"></span>5.6 debug\_new.h File Reference

Header file for checking leaks caused by unmatched new/delete.

#include <new>

#include <stdio.h>

Include dependency graph for debug\_new.h:

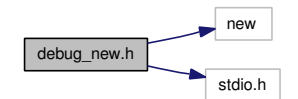

This graph shows which files directly or indirectly include this file:

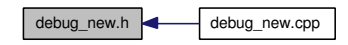

## Classes

- class \_ debug\_new\_recorder Recorder class to remember the call context.
- class debug new counter Counter class for on-exit leakage check.

## Defines

- #define [HAVE\\_PLACEMENT\\_DELETE](#page-60-1) 1 Macro to indicate whether placement delete operators are supported on a certain compiler.
- $\bullet$  #define DEBUG NEW REDEFINE NEW 1 Macro to indicate whether redefinition of new is wanted.
- #define [DEBUG\\_NEW](#page-60-2) \_\_ debug\_new\_recorder(\_\_FILE\_\_, \_\_ LINE\_\_)  $\rightarrow$  \* new Macro to catch file/line information on allocation.
- $\bullet$  #define [new](#page-60-3) DEBUG NEW

## Functions

- int check leaks () Checks for memory leaks.
- int check mem corruption () Checks for heap corruption.
- void ∗ [operator new](#page-61-4) (size\_t size, const char ∗file, int line)
- void ∗ operator new[] (size t size, const char ∗file, int line)
- void [operator delete](#page-60-5) (void ∗pointer, const char ∗file, int line) throw ()
- void operator delete<sup>[]</sup> (void \*pointer, const char \*file, int line) throw ()

### Variables

• bool new autocheck flag

Flag to control whether check leaks will be automatically called on program exit.

- bool new verbose flag Flag to control whether verbose messages are output.
- FILE ∗ [new\\_output\\_fp](#page-61-0) Pointer to the output stream.
- const char ∗ [new\\_progname](#page-61-1) Pointer to the program name.
- static debug new counter debug new count Counting object for each file including [debug\\_new.h.](#page-58-0)

## 5.6.1 Detailed Description

Header file for checking leaks caused by unmatched new/delete.

#### Version:

4.4, 2007/12/31

#### Author:

Wu Yongwei

#### 5.6.2 Define Documentation

#### <span id="page-59-0"></span>5.6.2.1 #define DEBUG NEW REDEFINE NEW 1

Macro to indicate whether redefinition of new is wanted.

If one wants to define one's own operator new, to call operator new directly, or to call placement new, it should be defined to 0 to alter the default behaviour. Unless, of course, one is willing to take the trouble to write something like:

```
# ifdef new
# define _NEW_REDEFINED
# undef new
# endif
// Code that uses new is here
# ifdef _NEW_REDEFINED
```

```
# ifdef DEBUG_NEW<br># define new DE
       define new DEBUG_NEW
# endif
    undef _NEW_REDEFINED
# endif
```

```
__debug_new_recorder(__FILE__,
     LINE_{-} \rightarrow * new
```
Macro to catch file/line information on allocation.

<span id="page-60-1"></span>If DEBUG NEW REDEFINE NEW is 0, one can use this macro directly; otherwise new will be defined to it, and one must use new instead.

## 5.6.2.3 #define HAVE\_PLACEMENT\_DELETE 1

Macro to indicate whether placement delete operators are supported on a certain compiler.

Some compilers, like Borland C++ Compiler 5.5.1 and Digital Mars Compiler 8.42, do not support them, and the user must define this macro to 0 to make the program compile. Also note that in that case memory leakage will occur if an exception is thrown in the initialization (constructor) of a dynamically created object.

#### <span id="page-60-3"></span>5.6.2.4 #define new DEBUG\_NEW

## 5.6.3 Function Documentation

#### <span id="page-60-0"></span>5.6.3.1 int check\_leaks ()

Checks for memory leaks.

#### Returns:

<span id="page-60-4"></span>zero if no leakage is found; the number of leaks otherwise

## 5.6.3.2 int check\_mem\_corruption ()

Checks for heap corruption.

#### Returns:

<span id="page-60-5"></span>zero if no problem is found; the number of found memory corruptions otherwise

5.6.3.3 void operator delete (void ∗ pointer, const char ∗ file, int line) throw ()

- <span id="page-61-6"></span>5.6.3.4 void operator delete [] (void  $*$  pointer, const char  $*$  file, int line) throw ()
- <span id="page-61-4"></span>5.6.3.5 void∗ operator new (size t size, const char  $*$  file, int line)
- <span id="page-61-5"></span>5.6.3.6 void∗ operator new [] (size t size, const char  $*$  file, int line)

### 5.6.4 Variable Documentation

<span id="page-61-7"></span>5.6.4.1 debug new counter debug new count [static]

<span id="page-61-2"></span>Counting object for each file including [debug\\_new.h.](#page-58-0)

#### 5.6.4.2 bool [new\\_autocheck\\_flag](#page-61-2)

<span id="page-61-0"></span>Flag to control whether check leaks will be automatically called on program exit.

#### 5.6.4.3 FILE∗ [new\\_output\\_fp](#page-61-0)

Pointer to the output stream.

<span id="page-61-1"></span>The default output is *stderr*, and one may change it to a user stream if needed (say, newverbose flag is true and there are a lot of (de)allocations).

#### 5.6.4.4 const char∗ [new\\_progname](#page-61-1)

Pointer to the program name.

Its initial value is the macro [\\_DEBUG\\_NEW\\_PROGNAME.](#page-52-4) You should try to assign the program path to it early in your application. Assigning argv[0] to it in main is one way. If you use bash or ksh (or similar), the following statement is probably what you want: 'new\_progname =  $getenv("$ ";'.

#### <span id="page-61-3"></span>5.6.4.5 bool new verbose flag

Flag to control whether verbose messages are output.

## 5.7 fast\_mutex.h File Reference

A fast mutex implementation for POSIX and Win32.

#include  $\langle$ pthread.h $\rangle$ 

Include dependency graph for fast\_mutex.h:

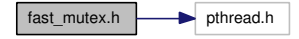

This graph shows which files directly or indirectly include this file:

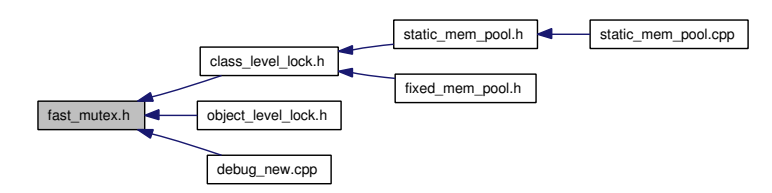

#### Classes

- class [fast\\_mutex](#page-24-0) Class for non-reentrant fast mutexes.
- class [fast\\_mutex\\_autolock](#page-25-0) An acquistion-on-initialization lock class based on fast mutex.

## Defines

- #define FAST MUTEX CHECK INITIALIZATION 1 Macro to control whether to check for initialization status for each lock/unlock operation.
- #define FAST MUTEX ASSERT( $Expr$ , Msg) ((void)0) Macro for fast mutex assertions.
- $\#$ define  $VOLATILE$  volatile Macro alias to 'volatile' semantics.

## 5.7.1 Detailed Description

A fast mutex implementation for POSIX and Win32.

#### Version:

1.18, 2005/05/06

#### Author:

Wu Yongwei

## 5.7.2 Define Documentation

## <span id="page-63-2"></span> $5.7.2.1$  #define  $VOLATILE$  volatile

Macro alias to 'volatile' semantics.

<span id="page-63-1"></span>Here it is truly volatile since it is in a multi-threaded (POSIX threads) environment.

## 5.7.2.2 #define FAST\_MUTEX\_ASSERT(\_Expr, \_Msg) ((void)0)

Macro for fast mutex assertions.

<span id="page-63-0"></span>Fake version (for release mode).

## 5.7.2.3 #define FAST MUTEX CHECK INITIALIZATION 1

Macro to control whether to check for initialization status for each lock/unlock operation.

Defining it to a non-zero value will enable the check, so that the construction/destruction of a static object using a static [fast\\_mutex](#page-24-0) not yet constructed or already destroyed will work (with lock/unlock operations ignored). Defining it to zero will disable to check.

## 5.8 fixed\_mem\_pool.h File Reference

Definition of a fixed-size memory pool template for structs/classes.

- #include <new>
- #include  $\langle$  assert.h  $\rangle$

#include <stdlib.h>

- #include "class\_level\_lock.h"
- #include "mem\_pool\_base.h"

Include dependency graph for fixed\_mem\_pool.h:

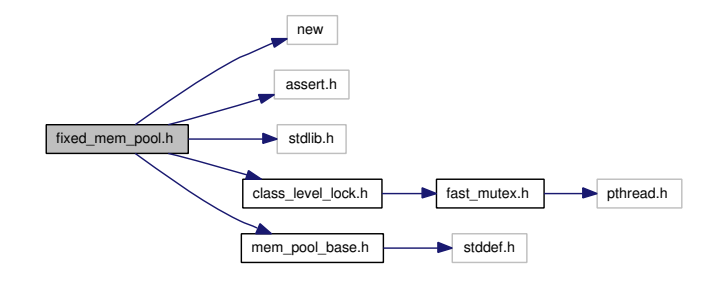

### Classes

• class fixed mem pool<  $Tp >$ Class template to manipulate a fixed-size memory pool.

## Defines

- #define [MEM\\_POOL\\_ALIGNMENT](#page-66-0) 4 Defines the alignment of memory blocks.
- #define [DECLARE\\_FIXED\\_MEM\\_POOL\(](#page-65-0)\_Cls) Declares the normal (exceptionable) overload of operator new and operator delete.
- #define [DECLARE\\_FIXED\\_MEM\\_POOL\\_\\_NOTHROW\(](#page-65-1)\_Cls) Declares the non-exceptionable overload of operator new and operator delete.
- #define [DECLARE\\_FIXED\\_MEM\\_POOL\\_\\_THROW\\_NOCHECK\(](#page-66-1)\_Cls) Declares the exceptionable, non-checking overload of operator new and operator delete.

## 5.8.1 Detailed Description

Definition of a fixed-size memory pool template for structs/classes.

This is a easy-to-use class template for pre-allocated memory pools. The client side needs to do the following things:

- Use one of the macros [DECLARE\\_FIXED\\_MEM\\_POOL,](#page-65-0) [DECLARE\\_FIXED\\_MEM\\_-](#page-65-1) POOL NOTHROW, and DECLARE\_FIXED\_MEM\_POOL THROW\_NOCHECK at the end of the class (say, class  $\,Cls$ ) definitions
- Call fixed mem pool  $\langle$  Cls $\rangle$ ::initialize at the beginning of the program
- Optionally, specialize fixed\_mem\_pool<\_Cls>[::bad\\_alloc\\_handler](#page-28-0) to change the behaviour when all memory blocks are allocated
- Optionally, call [fixed\\_mem\\_pool](#page-27-1)<\_Cls>::deinitialize at exit of the program to check for memory leaks
- Optionally, call fixed mem pool< Cls>::get alloc count to check memory usage when the program is running

#### Version:

1.14, 2005/09/19

#### Author:

Wu Yongwei

## 5.8.2 Define Documentation

### <span id="page-65-0"></span>5.8.2.1 #define DECLARE\_FIXED\_MEM\_POOL(\_Cls)

#### Value:

```
public: \
    static void* operator new(size_t __size) \
     \left\{ \begin{array}{c} \end{array} \right\}assert(\_size == size(f(\_Cls)); \ \ \rangleif (void* __ptr = fixed_mem_pool<_Cls>::allocate()) \
              return _{-ptr; \
         else \
              throw std::bad_alloc(); \
    \rightarrow \sqrtstatic void operator delete(void* _{-}ptr) \
    { \
          if (\_ptr := NULL)fixed_mem_pool<_Cls>::deallocate(__ptr); \
    }
```
Declares the normal (exceptionable) overload of operator new and operator delete.

#### Parameters:

Cls class to use the fixed mem pool

#### See also:

<span id="page-65-1"></span>[DECLARE\\_FIXED\\_MEM\\_POOL\\_\\_THROW\\_NOCHECK,](#page-66-1) which, too, defines an [oper](#page-61-4)[ator new](#page-61-4) that will never return NULL, but requires more discipline on the programmer's side.

### 5.8.2.2 #define DECLARE\_FIXED\_MEM\_POOL\_\_NOTHROW(\_Cls)

#### Value:

```
public: \
     static void* operator new(size_t __size) throw() \
    \left\{ \begin{array}{c} \end{array} \right\}assert(\_size == size(f(\_cls)); \ \ \ranglereturn fixed_mem_pool<_Cls>::allocate(); \
    \lambdastatic void operator delete(void* _{-}ptr) \
    \{ \ \ }if (\_ptr := NULL) \
               fixed_mem_pool<_Cls>::deallocate(__ptr); \
    }
```
Declares the non-exceptionable overload of operator new and operator delete.

#### Parameters:

Cls class to use the fixed mem pool

### <span id="page-66-1"></span>5.8.2.3 #define DECLARE\_FIXED\_MEM\_POOL THROW\_NOCHECK(\_-Cls)

#### Value:

```
public: \
    static void* operator new(size_t __size) \
    { \
         assert(\_size == size(f(\_cls)); \
        return fixed_mem_pool<_Cls>::allocate(); \
    } \
    static void operator delete(void* _{-}ptr) \
    \{ \ \ }if (__ptr != NULL) \setminusfixed\_mem\_pool < _Cls > ::deallocate(\_ptr); \ \ \rangle}
```
Declares the exceptionable, non-checking overload of operator new and operator delete.

N.B. Using this macro *requires* users to explicitly specialize fixed mem pool::bad alloc handler so that it shall never return false (it may throw exceptions, say, std::bad\_alloc, or simply abort). Otherwise a segmentation fault might occur (instead of returning a NULL pointer).

#### Parameters:

Cls class to use the [fixed\\_mem\\_pool](#page-26-0)

### <span id="page-66-0"></span>5.8.2.4 #define MEM\_POOL\_ALIGNMENT 4

Defines the alignment of memory blocks.

## 5.9 mem\_pool\_base.cpp File Reference

Implementation for the memory pool base.

#include <new>

#include "mem\_pool\_base.h"

Include dependency graph for mem\_pool\_base.cpp:

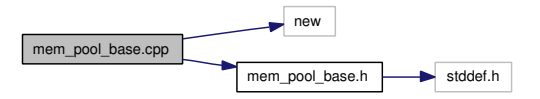

## Defines

- $\#$ define MEM POOL ALLOCATE( Sz) ::operator new(( Sz), std::nothrow)
- #define MEM\_POOL\_DEALLOCATE(\_Ptr) ::operator delete(\_Ptr)

## 5.9.1 Detailed Description

Implementation for the memory pool base.

#### Version:

1.2, 2004/07/26

### Author:

Wu Yongwei

## 5.9.2 Define Documentation

- <span id="page-67-0"></span>5.9.2.1 #define MEM\_POOL\_ALLOCATE(\_Sz) ::operator new((\_Sz), std::nothrow)
- <span id="page-67-1"></span>5.9.2.2 #define MEM\_POOL\_DEALLOCATE(\_Ptr) ::operator delete(\_Ptr)

## 5.10 mem\_pool\_base.h File Reference

Header file for the memory pool base.

#include <stddef.h>

Include dependency graph for mem\_pool\_base.h:

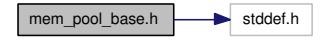

This graph shows which files directly or indirectly include this file:

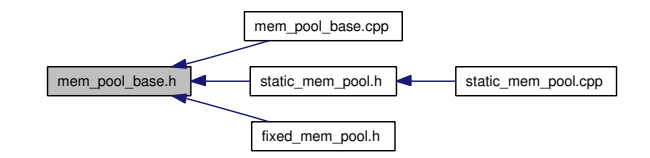

## Classes

- class [mem\\_pool\\_base](#page-29-1) Base class for memory pools.
- struct [mem\\_pool\\_base::\\_Block\\_list](#page-31-0) Structure to store the next available memory block.

## 5.10.1 Detailed Description

Header file for the memory pool base.

#### Version:

1.1, 2004/07/26

#### Author:

Wu Yongwei

# <span id="page-69-0"></span>5.11 object\_level\_lock.h File Reference

In essence Loki ObjectLevelLockable re-engineered to use a [fast\\_mutex](#page-24-0) class.

#include "fast\_mutex.h"

Include dependency graph for object\_level\_lock.h:

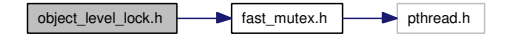

### Classes

- class object level lock $<$  Host  $>$ Helper class for class-level locking.
- class [object\\_level\\_lock](#page-36-3)< \_Host >::lock Type that provides locking/unlocking semantics.

## 5.11.1 Detailed Description

In essence Loki ObjectLevelLockable re-engineered to use a [fast\\_mutex](#page-24-0) class.

Check also Andrei Alexandrescu's article ["Multithreading and the C++ Type System"](http://www.awprofessional.com/articles/article.asp?p=25298) for the ideas behind.

#### Version:

1.4, 2004/05/09

## Author:

Wu Yongwei

## 5.12 pctimer.h File Reference

Function to get a high-resolution timer for Win32/Cygwin/Unix.

#include <sys/time.h>

Include dependency graph for pctimer.h:

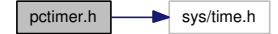

## Typedefs

• typedef double pctimer t

## Functions

• inline [pctimer](#page-70-1) t pctimer (void)

## 5.12.1 Detailed Description

Function to get a high-resolution timer for Win32/Cygwin/Unix.

#### Version:

1.6, 2004/08/02

#### Author:

Wu Yongwei

## 5.12.2 Typedef Documentation

<span id="page-70-0"></span>5.12.2.1 typedef double [pctimer\\_t](#page-70-0)

## 5.12.3 Function Documentation

<span id="page-70-1"></span>5.12.3.1 \_ \_ inline [pctimer\\_t](#page-70-0) pctimer (void)

## 5.13 set\_assign.h File Reference

Definition of template functions set assign\_union and set assign\_difference.

#include <algorithm>

Include dependency graph for set\_assign.h:

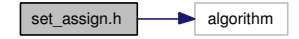

## Functions

- template<class \_Container, class \_InputIter> \_Container & set assign\_union (\_- $\label{eq:contain}$  Container &\_\_dest, \_InputIter \_\_first, \_InputIter \_\_last)
- template<class \_Container, class \_InputIter, class \_Compare> \_Container & [set\\_](#page-71-1) [assign\\_union](#page-71-1) (\_Container & \_\_dest, \_InputIter \_\_\_\_first, \_InputIter \_\_\_\_last, \_Compare  $\substack{\text{comp}}$
- $\bullet$ template<class \_Container, class \_InputIter> \_Container & [set\\_assign\\_difference](#page-71-2) ( -Container &\_\_dest, \_InputIter \_\_first, \_InputIter \_\_last)
- $\bullet$  template<class \_Container, class \_InputIter, class \_Compare> \_Container & set assign difference ( $\text{Container } \& \text{dest}, \quad \text{InputIter} \quad \text{first}, \quad \text{InputIter} \quad \text{last}, \quad -\text{Text}$ Compare comp)

## 5.13.1 Detailed Description

Definition of template functions set assign\_union and set assign\_difference.

#### Version:

1.5, 2004/07/26

#### Author:

Wu Yongwei

## 5.13.2 Function Documentation

- <span id="page-71-3"></span>5.13.2.1 template<class Container, class InputIter, class Compare> Container & set\_assign\_difference (\_Container & \_ dest, \_InputIter  $\frac{1}{1}$  \_ first, \_InputIter \_ last, \_Compare \_ comp)
- <span id="page-71-2"></span>5.13.2.2 template<class Container, class InputIter> Container& set\_assign\_difference (\_Container & \_\_dest, \_InputIter \_\_first,  $\lrcorner$  InputIter  $\lrcorner$  last)
- <span id="page-71-1"></span>5.13.2.3 template<class Container, class InputIter, class Compare> Container & set assign union (Container & dest, InputIter  $\frac{1}{2}$  first, InputIter \_ last, Compare \_ comp)
- <span id="page-71-0"></span>5.13.2.4 template<class Container, class InputIter> Container& set\_assign\_union (\_Container & \_ dest, \_InputIter \_ first,  $\quad \_$  InputIter  $\_$   $\_$  last)
# <span id="page-72-1"></span>5.14 static\_assert.h File Reference

Template class to check validity duing compile time (adapted from Loki). This graph shows which files directly or indirectly include this file:

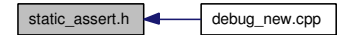

#### Classes

• struct [\\_\\_nvwa\\_compile\\_time\\_error](#page-13-0)< true >

# Defines

• #define [STATIC\\_ASSERT\(](#page-72-0)\_Expr, \_Msg)

## 5.14.1 Detailed Description

Template class to check validity duing compile time (adapted from Loki).

#### Version:

1.2, 2005/11/22

#### Author:

Wu Yongwei

#### 5.14.2 Define Documentation

# <span id="page-72-0"></span>5.14.2.1 #define STATIC ASSERT( $Expr$ , Msg)

#### Value:

```
\left\{ \begin{array}{c} \lambda \end{array} \right\}__nvwa_compile_time_error<((_Expr) != 0)> ERROR_##_Msg; \
           \overline{\text{1}} (void) ERROR_##_Msg; \
   }
```
# <span id="page-73-0"></span>5.15 static\_mem\_pool.cpp File Reference

Non-template and non-inline code for the 'static' memory pool.

#include <algorithm>

#include "cont\_ptr\_utils.h"

#include "static\_mem\_pool.h"

Include dependency graph for static\_mem\_pool.cpp:

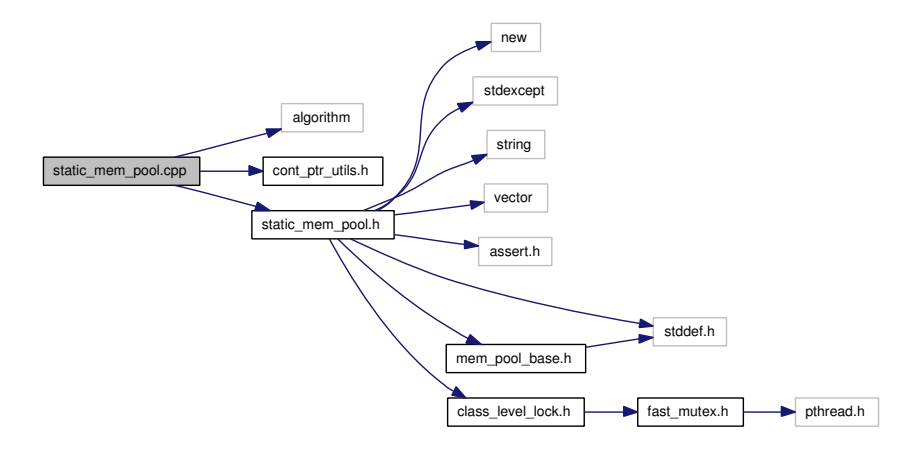

# 5.15.1 Detailed Description

Non-template and non-inline code for the 'static' memory pool.

#### Version:

1.7, 2006/08/26

#### Author:

Wu Yongwei

# <span id="page-74-0"></span>5.16 static\_mem\_pool.h File Reference

Header file for the 'static' memory pool.

```
#include <new>
```
#include <stdexcept>

#include <string>

#include <vector>

#include  $\langle$  assert.h $>$ 

#include <stddef.h>

#include "class\_level\_lock.h"

#include "mem\_pool\_base.h"

Include dependency graph for static\_mem\_pool.h:

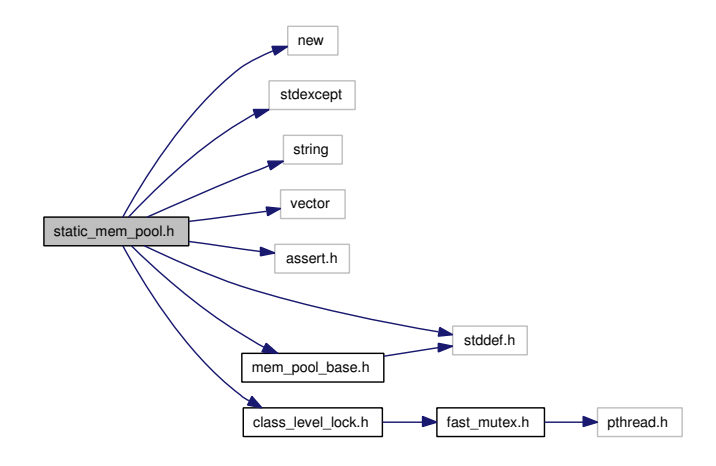

This graph shows which files directly or indirectly include this file:

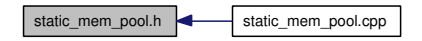

#### Classes

• class [static\\_mem\\_pool\\_set](#page-41-0)

Singleton class to maintain a set of existing instantiations of static mem pool.

• class static mem pool  $\langle$  Sz, Gid  $\rangle$ Singleton class template to manage the allocation/deallocation of memory blocks of one specific size.

# Defines

•  $\#$ define PRIVATE private

Generated on Mon Dec 31 15:07:24 2007 for Nvwa by Doxygen

- <span id="page-75-4"></span>• #define STATIC MEM POOL TRACE(Lck, Msg)  $((void)0)$
- #define [DECLARE\\_STATIC\\_MEM\\_POOL\(](#page-75-2)\_Cls)
- #define [DECLARE\\_STATIC\\_MEM\\_POOL\\_\\_NOTHROW\(](#page-75-3)\_Cls)
- #define [DECLARE\\_STATIC\\_MEM\\_POOL\\_GROUPED\(](#page-76-0)\_Cls, \_Gid)
- #define [DECLARE\\_STATIC\\_MEM\\_POOL\\_GROUPED\\_\\_NOTHROW\(](#page-76-1)\_Cls, \_Gid)
- #define [PREPARE\\_STATIC\\_MEM\\_POOL\(](#page-76-2)\_Cls) std::cerr << "PREPARE\_STATIC\_- MEM POOL is obsolete! $\n\cdot$ ";
- #define [PREPARE\\_STATIC\\_MEM\\_POOL\\_GROUPED\(](#page-77-0)\_Cls, \_Gid) std::cerr << "PREPARE STATIC MEM POOL GROUPED is obsolete!\n";

#### 5.16.1 Detailed Description

Header file for the 'static' memory pool.

#### Version:

1.20, 2007/10/20

#### Author:

Wu Yongwei

#### 5.16.2 Define Documentation

- <span id="page-75-0"></span>5.16.2.1 #define \_\_PRIVATE private
- <span id="page-75-1"></span> $5.16.2.2$  #define  $\_STATIC\_MEM\_POOL\_TRACE($  Lck, Msg)  $((void)0)$
- <span id="page-75-2"></span>5.16.2.3 #define DECLARE STATIC MEM POOL( $Cls$ )

#### Value:

```
public: \
static void* operator new(size_t __size) \
\left\{ \begin{array}{c} \end{array} \right\}assert(\_size == size of(\_Cls)); \
     void* _{-}ptr; \
     _{\texttt{\_}+} = static_mem_pool<sizeof(_Cls)>:: \
                                  instance_known().allocate(); \
     if (\_ptr == NULL)throw std::bad\_alloc(); \
     return _{-}ptr; \
\lambdastatic void operator delete(void* _{-}ptr) \
\{ \ \ }if (\underline{\ }ptr) \
           static_mem_pool<sizeof(_Cls)>:: \
                             instance_know().\text{dealloc}(\_ptr);\ \setminus}
```
<span id="page-75-3"></span>5.16.2.4 #define DECLARE\_STATIC\_MEM\_POOL\_\_NOTHROW(\_Cls)

#### Value:

```
public: \
static void* operator new(size_t __size) throw() \setminus\left\{ \begin{array}{c} \end{array} \right\}assert(\_size == size of(\_Cls)); \
     return static_mem_pool<sizeof(_Cls)>:: \
                                instance_known().allocate(); \
\} \setminusstatic void operator delete(void* __ptr) \
{ \
     if (__ptr) \setminusstatic_mem_pool<sizeof(_Cls)>:: \
                            instance_{\text{known}}().deallocate(__ptr); \
}
```
#### <span id="page-76-0"></span>5.16.2.5 #define DECLARE\_STATIC\_MEM\_POOL\_GROUPED(\_Cls, \_Gid)

#### Value:

```
public: \
static void* operator new(size_t __size) \
 \left\{ \begin{array}{c} \lambda \end{array} \right\}assert(\_size == size(f(\_cls)); \
      void* _{\tt --ptr}; \
      _{\tt -ptr} = static_mem_pool<sizeof(_Cls), (_Gid)>:: \
                                    instance_known().allocate(); \
      if (__ptr == NULL) \
          throw std::bad_alloc(); \
      return _{-\mathrm{ptr}}; \
\lambdastatic void operator delete(void* __ptr) \
\left\{ \begin{array}{c} \end{array} \right\}if (__ptr) \backslashstatic_mem_pool<sizeof(_Cls), (_Gid)>:: \
                               instance_know() .deallocate(\_ptr); \ \ \ \ \ \}
```
### <span id="page-76-1"></span>5.16.2.6 #define DECLARE\_STATIC\_MEM\_POOL\_GROUPED\_\_- NOTHROW( $Cls$ , Gid)

#### Value:

```
public: \
static void* operator new(size_t __size) throw() \
{ \
    assert(\_size == size(f(\_cls)); \ \ \ranglereturn static_mem_pool<sizeof(_Cls), (_Gid)>:: \
                            instance_known().allocate(); \
\lambdastatic void operator delete(void* _{-}ptr) \
\{ \ \ \}if (\underline{\ }ptr) \
         static_mem_pool<sizeof(_Cls), (_Gid)>:: \
                         instance_know().\ndeallocate(\_\prtr); \
}
```
- <span id="page-77-1"></span>5.16.2.7 #define PREPARE\_STATIC\_MEM\_POOL(\_Cls) std::cerr <<  $"PREPARE_STAT\overline{IC}_MEM_POOL$  is obsolete!\n";
- <span id="page-77-0"></span> $5.16.2.8$  #define PREPARE\_STATIC\_MEM\_POOL\_GROUPED(\_Cls, \_Gid) std::cerr << "PREPARE\_STATIC\_MEM\_POOL\_GROUPED is  $\overline{\text{obsolete!}}\setminus n$ ";

# Index

 $\sim$  debug new counter debug new counter, [7](#page-10-0) ∼bool\_array bool array, [12](#page-15-0)  $∼fast$  mutex fast\_mutex, [21](#page-24-0) ∼fast\_mutex\_autolock fast mutex autolock, [22](#page-25-0) ∼lock class\_level\_lock::lock, [17](#page-20-0) object\_level\_lock::lock, [33](#page-36-0) ∼mem\_pool\_base mem\_pool\_base, [26](#page-29-0) \_DEBUG\_NEW\_ALIGNMENT debug new.cpp,  $49$ DEBUG NEW CALLER ADDRESS debug\_new.cpp, [49](#page-52-0) \_DEBUG\_NEW\_ERROR\_ACTION debug new.cpp, [49](#page-52-0) DEBUG NEW FILENAME LEN debug new.cpp,  $49$ \_DEBUG\_NEW\_PROGNAME debug\_new.cpp, [49](#page-52-0) DEBUG NEW REDEFINE NEW debug new.cpp,  $49$ debug\_new.h, [56](#page-59-0) DEBUG NEW STD OPER NEW debug\_new.cpp, [50](#page-53-0) \_DEBUG\_NEW\_TAILCHECK debug\_new.cpp, [50](#page-53-0) DEBUG NEW TAILCHECK CHAR debug\_new.cpp, [50](#page-53-0) DEBUG NEW USE ADDR2LINE debug new.cpp,  $50$ FAST MUTEX ASSERT fast mutex.h, [60](#page-63-0) \_FAST\_MUTEX\_CHECK\_- INITIALIZATION fast mutex.h, [60](#page-63-0) \_MEM\_POOL\_ALLOCATE mem\_pool\_base.cpp, [64](#page-67-0) \_MEM\_POOL\_DEALLOCATE mem\_pool\_base.cpp, [64](#page-67-0) \_M\_next mem\_pool\_base::\_Block\_list, [28](#page-31-0)

\_STATIC\_MEM\_POOL\_TRACE static\_mem\_pool.h, [72](#page-75-4) \_\_PRIVATE static mem pool.h, [72](#page-75-4) \_\_VOLATILE fast mutex.h,  $60$ \_\_debug\_new\_count debug new.h,  $58$ \_\_debug\_new\_counter, [7](#page-10-0) ∼\_\_debug\_new\_counter, [7](#page-10-0) debug new counter, [7](#page-10-0) debug new recorder, [9](#page-12-0) debug new recorder, [9](#page-12-0) operator- $>$   $*$ , [9](#page-12-0) \_\_nvwa\_compile\_time\_error< true >, [10](#page-13-1) add static\_mem\_pool\_set, [39](#page-42-0) addr new ptr list t, [30](#page-33-0) align debug\_new.cpp, [50](#page-53-0) ALIGNED\_LIST\_ITEM\_SIZE debug\_new.cpp, [53](#page-56-0) alloc\_mem debug new.cpp,  $50$ alloc\_sys mem\_pool\_base, [26](#page-29-0) allocate fixed mem pool, [24](#page-27-0) static mem pool, [36](#page-39-0) at bool\_array, [13](#page-16-0) bad\_alloc\_handler fixed mem pool, [25](#page-28-0) bool\_array, [11](#page-14-0)  $\sim$ bool array, [12](#page-15-0) at, [13](#page-16-0) bool array, [12](#page-15-0) count, [14](#page-17-0) create, [12](#page-15-0) flip, [14](#page-17-0) initialize, [12](#page-15-0) operator[], [13](#page-16-0)

reset, [13](#page-16-0) set, [13](#page-16-0) size, [14](#page-17-0) bool\_array.cpp, [41](#page-44-0) bool\_array.h, [42](#page-45-0) BYTE, [43](#page-46-0) **BYTE** bool\_array.h, [43](#page-46-0) check\_leaks debug new.cpp,  $50$ debug\_new.h, [57](#page-60-0) check\_mem\_corruption debug\_new.cpp, [51](#page-54-0) debug\_new.h, [57](#page-60-0) check\_tail debug\_new.cpp, [51](#page-54-0) class\_level\_lock, [15](#page-18-0) lock, [16](#page-19-0) volatile\_type, [16](#page-19-0) class\_level\_lock.h, [44](#page-47-0) class\_level\_lock::lock, [17](#page-20-0) ∼lock, [17](#page-20-0) lock, [17](#page-20-0) cont ptr utils.h, [45](#page-48-0) count bool\_array, [14](#page-17-0) create bool\_array, [12](#page-15-0) dealloc\_sys mem\_pool\_base, [26](#page-29-0) deallocate fixed mem pool, [24](#page-27-0) static\_mem\_pool, [36](#page-39-0) DEBUG\_NEW debug\_new.h, [57](#page-60-0) debug\_new.cpp, [46](#page-49-0) DEBUG NEW ALIGNMENT, [49](#page-52-0) DEBUG NEW CALLER ADDRESS, [49](#page-52-0) DEBUG NEW ERROR ACTION, [49](#page-52-0) DEBUG NEW FILENAME LEN, [49](#page-52-0) DEBUG NEW PROGNAME, [49](#page-52-0) DEBUG NEW REDEFINE NEW, [49](#page-52-0) DEBUG NEW STD OPER NEW, [50](#page-53-0) DEBUG NEW TAILCHECK, [50](#page-53-0) DEBUG NEW TAILCHECK CHAR, [50](#page-53-0) DEBUG NEW USE ADDR2LINE, [50](#page-53-0) align, [50](#page-53-0) ALIGNED\_LIST\_ITEM\_SIZE, [53](#page-56-0) alloc\_mem, [50](#page-53-0)

check\_leaks, [50](#page-53-0) check mem corruption, [51](#page-54-0) check\_tail, [51](#page-54-0) free pointer, [51](#page-54-0) MAGIC, [53](#page-56-0) new autocheck flag, [53](#page-56-0) new\_output\_fp, [53](#page-56-0) new output lock, [53](#page-56-0) new\_progname, [53](#page-56-0) new\_ptr\_list, [53](#page-56-0) new ptr\_lock, [54](#page-57-0) new verbose flag, [54](#page-57-0) operator delete, [51,](#page-54-0) [52](#page-55-0) operator delete[], [52](#page-55-0) operator new, [52](#page-55-0) operator new[], [52](#page-55-0) print\_position, [52](#page-55-0) print\_position\_from\_addr, [52](#page-55-0) total\_mem\_alloc, [54](#page-57-0) debug\_new.h, [55](#page-58-0) DEBUG NEW REDEFINE NEW, [56](#page-59-0) debug new count, [58](#page-61-0) check\_leaks, [57](#page-60-0) check\_mem\_corruption, [57](#page-60-0) DEBUG\_NEW, [57](#page-60-0) HAVE\_PLACEMENT\_DELETE, [57](#page-60-0) new, [57](#page-60-0) new autocheck flag, [58](#page-61-0) new\_output\_fp, [58](#page-61-0) new\_progname, [58](#page-61-0) new\_verbose\_flag, [58](#page-61-0) operator delete, [57](#page-60-0) operator delete[], [58](#page-61-0) operator new, [58](#page-61-0) operator new[], [58](#page-61-0) DECLARE\_FIXED\_MEM\_POOL fixed mem pool.h, [62](#page-65-0) DECLARE\_FIXED\_MEM\_POOL\_\_- NOTHROW fixed mem pool.h,  $62$ DECLARE\_FIXED\_MEM\_POOL\_\_- THROW\_NOCHECK fixed mem pool.h, [63](#page-66-0) DECLARE\_STATIC\_MEM\_POOL static mem pool.h, [72](#page-75-4) DECLARE\_STATIC\_MEM\_POOL\_\_- NOTHROW static\_mem\_pool.h, [72](#page-75-4) DECLARE\_STATIC\_MEM\_POOL\_- GROUPED static\_mem\_pool.h, [73](#page-76-3) DECLARE\_STATIC\_MEM\_POOL\_- GROUPED\_\_NOTHROW static\_mem\_pool.h, [73](#page-76-3)

deinitialize fixed mem pool, [24](#page-27-0) delete object, [18](#page-21-0) operator(), [18](#page-21-0) dereference, [19](#page-22-0) operator(), [19](#page-22-0) dereference less, [20](#page-23-0) operator(), [20](#page-23-0) fast mutex, [21](#page-24-0) ∼fast\_mutex, [21](#page-24-0) fast mutex, [21](#page-24-0) lock, [21](#page-24-0) unlock, [21](#page-24-0) fast mutex.h, [59](#page-62-0) FAST MUTEX ASSERT, [60](#page-63-0) FAST MUTEX CHECK -INITIALIZATION, [60](#page-63-0) \_\_VOLATILE, [60](#page-63-0) fast mutex autolock, [22](#page-25-0) ∼fast\_mutex\_autolock, [22](#page-25-0) fast mutex autolock, [22](#page-25-0) file new\_ptr\_list\_t, [30](#page-33-0) fixed mem pool, [23](#page-26-0) allocate, [24](#page-27-0) bad\_alloc\_handler, [25](#page-28-0) deallocate, [24](#page-27-0) deinitialize, [24](#page-27-0) get\_alloc\_count, [25](#page-28-0) initialize, [24](#page-27-0) is\_initialized, [25](#page-28-0) lock, [24](#page-27-0) fixed mem pool.h, [61](#page-64-0) DECLARE\_FIXED\_MEM\_POOL, [62](#page-65-0) DECLARE\_FIXED\_MEM\_POOL\_\_- NOTHROW, [62](#page-65-0) DECLARE\_FIXED\_MEM\_POOL\_\_- THROW\_NOCHECK, [63](#page-66-0) MEM\_POOL\_ALIGNMENT, [63](#page-66-0) flip bool\_array, [14](#page-17-0) free\_pointer debug\_new.cpp, [51](#page-54-0) get\_alloc\_count fixed\_mem\_pool, [25](#page-28-0) get\_locked\_object object\_level\_lock::lock, [33](#page-36-0) HAVE\_PLACEMENT\_DELETE debug\_new.h, [57](#page-60-0) initialize

bool array, [12](#page-15-0) fixed mem pool, [24](#page-27-0) instance static mem pool, [36](#page-39-0) static mem pool set, [38](#page-41-1) instance\_known static mem pool, [36](#page-39-0) is\_array new ptr list t, [30](#page-33-0) is\_initialized fixed mem pool, [25](#page-28-0) line new ptr list t, [30](#page-33-0) lock class\_level\_lock, [16](#page-19-0) class\_level\_lock::lock, [17](#page-20-0) fast mutex, [21](#page-24-0) fixed mem pool,  $24$ object\_level\_lock, [31](#page-34-0) object\_level\_lock::lock, [33](#page-36-0) static mem pool set, [38](#page-41-1) MAGIC debug\_new.cpp, [53](#page-56-0) magic new ptr list t, [30](#page-33-0) MEM\_POOL\_ALIGNMENT fixed mem pool.h, [63](#page-66-0) mem pool base, [26](#page-29-0) ∼mem\_pool\_base, [26](#page-29-0) alloc\_sys, [26](#page-29-0) dealloc\_sys, [26](#page-29-0) recycle, [26](#page-29-0) mem pool base.cpp, [64](#page-67-0) \_MEM\_POOL\_ALLOCATE, [64](#page-67-0) MEM POOL DEALLOCATE, [64](#page-67-0) mem\_pool\_base.h, [65](#page-68-0) mem\_pool\_base::\_Block\_list, [28](#page-31-0) M next, [28](#page-31-0) new debug\_new.h, [57](#page-60-0) new autocheck flag debug\_new.cpp, [53](#page-56-0) debug new.h,  $58$ new\_output\_fp debug\_new.cpp, [53](#page-56-0) debug new.h,  $58$ new\_output\_lock debug\_new.cpp, [53](#page-56-0) new\_progname debug\_new.cpp, [53](#page-56-0) debug\_new.h, [58](#page-61-0)

Generated on Mon Dec 31 15:07:24 2007 for Nvwa by Doxygen

new\_ptr\_list debug\_new.cpp, [53](#page-56-0) new\_ptr\_list\_t, [29](#page-32-0) addr, [30](#page-33-0) file, [30](#page-33-0) is\_array, [30](#page-33-0) line, [30](#page-33-0) magic, [30](#page-33-0) next, [30](#page-33-0) prev, [30](#page-33-0) size, [30](#page-33-0) new\_ptr\_lock debug\_new.cpp, [54](#page-57-0) new\_verbose\_flag debug\_new.cpp, [54](#page-57-0) debug new.h,  $58$ next new ptr list  $t, 30$  $t, 30$ object\_level\_lock, [31](#page-34-0) lock, [31](#page-34-0) volatile\_type, [31](#page-34-0) object\_level\_lock.h, [66](#page-69-0) object\_level\_lock::lock, [33](#page-36-0) ∼lock, [33](#page-36-0) get\_locked\_object, [33](#page-36-0) lock, [33](#page-36-0) operator delete debug new.cpp, [51,](#page-54-0) [52](#page-55-0) debug\_new.h, [57](#page-60-0) operator delete[] debug\_new.cpp, [52](#page-55-0) debug\_new.h, [58](#page-61-0) operator new debug\_new.cpp, [52](#page-55-0) debug\_new.h, [58](#page-61-0) operator new[] debug new.cpp,  $52$ debug new.h,  $58$ operator() delete object, [18](#page-21-0) dereference, [19](#page-22-0) dereference less, [20](#page-23-0) output\_object, [34](#page-37-0) operator-> ∗ debug new recorder, [9](#page-12-0) operator[] bool\_array, [13](#page-16-0) output\_object, [34](#page-37-0) operator(), [34](#page-37-0) output\_object, [34](#page-37-0) pctimer pctimer.h, [67](#page-70-0)

pctimer.h, [67](#page-70-0) pctimer, [67](#page-70-0) pctimer\_t, [67](#page-70-0) pctimer\_t pctimer.h, [67](#page-70-0) PREPARE\_STATIC\_MEM\_POOL static\_mem\_pool.h, [73](#page-76-3) PREPARE STATIC MEM POOL -GROUPED static\_mem\_pool.h, [74](#page-77-1) prev new ptr list t, [30](#page-33-0) print\_position debug\_new.cpp, [52](#page-55-0) print\_position\_from\_addr debug new.cpp,  $52$ recycle mem\_pool\_base, [26](#page-29-0) static\_mem\_pool, [37](#page-40-0) static mem pool set, [39](#page-42-0) reset bool\_array, [13](#page-16-0) set bool\_array, [13](#page-16-0) set\_assign.h, [68](#page-71-0) set\_assign\_difference, [68](#page-71-0) set assign union, [68](#page-71-0) set assign difference set assign.h, [68](#page-71-0) set assign union set assign.h, [68](#page-71-0) size bool\_array, [14](#page-17-0) new\_ptr\_list\_t, [30](#page-33-0) STATIC\_ASSERT static assert.h, [69](#page-72-1) static assert.h, [69](#page-72-1) STATIC ASSERT, [69](#page-72-1) static mem pool, [35](#page-38-1) allocate, [36](#page-39-0) deallocate, [36](#page-39-0) instance, [36](#page-39-0) instance\_known, [36](#page-39-0) recycle, [37](#page-40-0) static mem pool.cpp, [70](#page-73-0) static\_mem\_pool.h, [71](#page-74-0) STATIC MEM POOL TRACE, [72](#page-75-4) PRIVATE, [72](#page-75-4) DECLARE\_STATIC\_MEM\_POOL, [72](#page-75-4) DECLARE\_STATIC\_MEM\_POOL\_\_- NOTHROW, [72](#page-75-4)

DECLARE\_STATIC\_MEM\_POOL\_- GROUPED, [73](#page-76-3) DECLARE\_STATIC\_MEM\_POOL\_- GROUPED\_\_NOTHROW, [73](#page-76-3) PREPARE\_STATIC\_MEM\_POOL, [73](#page-76-3) PREPARE\_STATIC\_MEM\_POOL\_- GROUPED, [74](#page-77-1) static\_mem\_pool\_set, [38](#page-41-1) add, [39](#page-42-0) instance, [38](#page-41-1) lock, [38](#page-41-1) recycle, [39](#page-42-0) total\_mem\_alloc debug\_new.cpp, [54](#page-57-0) unlock fast mutex, [21](#page-24-0) volatile\_type class level lock, [16](#page-19-0) object\_level\_lock, [31](#page-34-0)